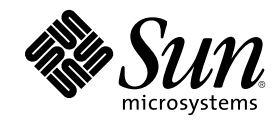

# Solaris 64-bit Developer's Guide

Sun Microsystems, Inc. 901 San Antonio Road Palo Alto, CA 94303-4900 U.S.A.

Part Number 806-0477–10 February 2000

Copyright 2000 Sun Microsystems, Inc. 901 San Antonio Road, Palo Alto, California 94303-4900 U.S.A. All rights reserved.

This product or document is protected by copyright and distributed under licenses restricting its use, copying, distribution, and decompilation. No part of this product or document may be reproduced in any form by any means without prior written authorization of Sun and its licensors, if any. Third-party software, including font technology, is copyrighted and licensed from Sun suppliers.

Parts of the product may be derived from Berkeley BSD systems, licensed from the University of California. UNIX is a registered trademark in the U.S. and other countries, exclusively licensed through X/Open Company, Ltd.

Sun, Sun Microsystems, the Sun logo, docs.sun.com, AnswerBook, AnswerBook2, and Solaris are trademarks, registered trademarks, or service marks of Sun Microsystems, Inc. in the U.S. and other countries. All SPARC trademarks are used under license and are trademarks or registered trademarks of SPARC International, Inc. in the U.S. and other countries. Products bearing SPARC trademarks are based upon an architecture developed by Sun Microsystems, Inc.

The OPEN LOOK and Sun™ Graphical User Interface was developed by Sun Microsystems, Inc. for its users and licensees. Sun acknowledges the pioneering efforts of Xerox in researching and developing the concept of visual or graphical user interfaces for the<br>computer industry. Sun holds a non-exclusive license from Xerox to the Xerox Graphical U licensees who implement OPEN LOOK GUIs and otherwise comply with Sun's written license agreements.

**RESTRICTED RIGHTS:** Use, duplication, or disclosure by the U.S. Government is subject to restrictions of FAR 52.227–14(g)(2)(6/87) and<br>FAR 52.227–19(6/87), or DFAR 252.227–7015(b)(6/95) and DFAR 227.7202–3(a).

DOCUMENTATION IS PROVIDED "AS IS" AND ALL EXPRESS OR IMPLIED CONDITIONS, REPRESENTATIONS AND WARRANTIES, INCLUDING ANY IMPLIED WARRANTY OF MERCHANTABILITY, FITNESS FOR A PARTICULAR PURPOSE OR NON-INFRINGEMENT, ARE DISCLAIMED, EXCEPT TO THE EXTENT THAT SUCH DISCLAIMERS ARE HELD TO BE LEGALLY INVALID.

Copyright 2000 Sun Microsystems, Inc. 901 San Antonio Road, Palo Alto, Californie 94303-4900 Etats-Unis. Tous droits réservés.

Ce produit ou document est protégé par un copyright et distribué avec des licences qui en restreignent l'utilisation, la copie, la<br>distribution, et la décompilation. Aucune partie de ce produit ou document ne peut être rep moyen que ce soit, sans l'autorisation préalable et écrite de Sun et de ses bailleurs de licence, s'il y en a. Le logiciel détenu par des tiers, et qui comprend la technologie relative aux polices de caractères, est protégé par un copyright et licencié par des fournisseurs de Sun.

Des parties de ce produit pourront être dérivées du système Berkeley BSD licenciés par l'Université de Californie. UNIX est une marque déposée aux Etats-Unis et dans d'autres pays et licenciée exclusivement par X/Open Company, Ltd.

Sun, Sun Microsystems, le logo Sun, docs.sun.com, AnswerBook, AnswerBook2, et Solaris sont des marques de fabrique ou des marques déposées, ou marques de service, de Sun Microsystems, Inc. aux Etats-Unis et dans d'autres pays. Toutes les marques SPARC sont utilisées sous licence et sont des marques de fabrique ou des marques déposées de SPARC International, Inc. aux Etats-Unis et dans d'autres pays. Les produits portant les marques SPARC sont basés sur une architecture développée par Sun Microsystems, Inc.

L'interface d'utilisation graphique OPEN LOOK et Sun<sup>TM</sup> a été développée par Sun Microsystems, Inc. pour ses utilisateurs et licenciés. Sun reconnaît les efforts de pionniers de Xerox pour la recherche et le développement du concept des interfaces d'utilisation visuelle ou graphique pour l'industrie de l'informatique. Sun détient une licence non exclusive de Xerox sur l'interface d'utilisation graphique Xerox, cette licence couvrant également les licenciés de Sun qui mettent en place l'interface d'utilisation graphique OPEN LOOK et qui en outre se conforment aux licences écrites de Sun.

CETTE PUBLICATION EST FOURNIE "EN L'ETAT" ET AUCUNE GARANTIE, EXPRESSE OU IMPLICITE, N'EST ACCORDEE, Y COMPRIS DES GARANTIES CONCERNANT LA VALEUR MARCHANDE, L'APTITUDE DE LA PUBLICATION A REPONDRE A UNE UTILISATION PARTICULIERE, OU LE FAIT QU'ELLE NE SOIT PAS CONTREFAISANTE DE PRODUIT DE TIERS. CE DENI DE GARANTIE NE S'APPLIQUERAIT PAS, DANS LA MESURE OU IL SERAIT TENU JURIDIQUEMENT NUL ET NON AVENU.

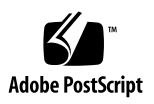

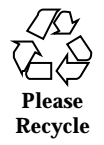

## **Contents**

**Preface vii**

**1. 64–bit Computing 1** Getting Past the 4 Gbyte Barrier 1 Beyond Large Address Spaces 2 **2. When to Use 64–bit 5** Major Features 6 Large Virtual Address Space 7 Large Files 7 64–bit Arithmetic 7 System Limitations Removed 7 Interoperability Issues 7 Kernel Memory Readers 8 /proc Restrictions 8 64–bit Libraries 8 Estimating the Effort of Conversion 8 **3. Comparing 32–bit and 64–bit Interfaces 9** Application Programming Interfaces 9 Application Binary Interfaces 9

Compatibility 10

Contents **iii**

Application Binaries 10 Application Source Code 10 Device Drivers 10 Which Solaris Operating Environment Are You Running? 11 Sample Program 13 **4. Converting Applications 15**

Data Model 15

Implementing Single-Source Code 17

Derived Types 17

<sys/types.h> 17

<inttypes.h> 18

#### Tools 20

lint(1) 21

Guidelines for Converting to LP64 22

Do Not Assume int and Pointers Are the Same Size 23 Do Not Assume int and long Are the Same Size 23 Sign Extension 23 Use Pointer Arithmetic Instead of Address Arithmetic 25 Repack Structures 25 Check Unions 26 Specify Constant Types 26 Beware of Implicit Declaration 27 sizeof Is an unsigned long 27 Use Casts to Show Your Intentions 28 Check Format String Conversion Operation 28 Other Considerations 29 Derived Types That Have Grown in Size 29

Use #ifdef for Explicit 32-bit Versus 64-bit Prototypes 29

Calling Convention Changes 30 Algorithmic Changes 30 Checklist for Getting Started 30 **5. The Development Environment 33** Build Environment 33 Headers 33 Compilers 34 Libraries 35 Linking 35 LD\_LIBRARY\_PATH 36 \$ORIGIN 36 Packaging 37 Placement of Libraries and Programs 37 Packaging Guidelines 37 Application Naming Conventions 37 Wrappers 38 /usr/lib/isaexec 38 isaexec() 39 Debugging 39 **6. Advanced Topics 41** What's New for Applications 41 64-bit: ABI Features 41 ABI Features: SPARC V9 41 Address Space Layout: SPARC V9 43 Placement of Text and Data 44 Code Models 45 Interprocess Communication 46 ELF and System Generation Tools 47

Contents **v**

/proc 47 libkvm and /dev/ksyms 47 libkstat 48 Changes to stdio 49 Performance Issues 49 64-bit Application Advantages 49 64-bit Application Disadvantages 49 System Call Issues 50 What Does EOVERFLOW Mean? 50 Beware ioctl() 50 **A. Changes in Derived Types 51 B. Frequently Asked Questions (FAQs) 55**

**Index 59**

## Preface

The capabilities of the Solaris<sup> $m$ </sup> operating environment continue to expand to meet customer needs. The Solaris operating environment was designed to fully support both the 32–bit and 64-bit architectures. It provides an environment for building and running 64-bit applications that can use large files and large virtual address spaces. At the same time, it continues to provide maximum source and binary compatibility and interoperability for 32-bit applications. In fact, most of the system commands that run and have been built on the Solaris 64-bit implementation are 32-bit programs.

The major differences between the 32-bit and the 64-bit application development environments are that 32-bit applications are based on the ILP32 data model, where ints, longs, and pointers are 32 bits, while 64-bit applications are based on the LP64 model, where longs and pointers are 64 bits and the other fundamental types are the same as in ILP32.

Most applications can remain as 32-bit programs with no changes required. Conversion is necessary only if the application has one or more of the following requirements:

- Needs more than 4 gigabytes of virtual address space
- Reads and interprets kernel memory using libkvm, /dev/mem, or /dev/kmem
- Uses /proc to debug 64-bit processes
- Uses a library that has only a 64-bit version
- Needs full 64-bit registers to do efficient 64-bit arithmetic

Specific interoperability issues can also require code changes. For example, if your application uses files larger than 2 gigabytes, you might want to convert it to 64-bit.

In some cases, it is better to convert applications to 64-bit for performance reasons. For example, you might need the 64-bit registers to do efficient 64-bit arithmetic or you might want to take advantage of other performance improvements that a 64–bit instruction set provides.

Preface **vii**

## Who Should Use This Book

This document is written for C and C++ developers and provides guidance on how to determine whether an application is 32-bit or 64-bit. It lists the similarities and differences between the 32-bit and 64-bit application environments, explains how to write code that is portable between the two environments, and describes the tools provided by the operating system for developing 64-bit applications.

## How This Book Is Organized

This book is organized into the following chapters.

- Chapter 1, "64–bit Computing," describes the motivation behind 64–bit computing and gives an overview of the benefits of 64–bit applications.
- Chapter 2, "When to Use 64–bit," explains the differences between the Solaris 32-bit and 64-bit build and runtime environments. It is written to help the application developer determine if and when it is appropriate to convert code to be 64-bit safe.
- Chapter 3, "Comparing 32–bit and 64–bit Interfaces," focuses on the similarities between 32-bit and 64-bit applications and interfaces.
- Chapter 4, "Converting Applications," describes how to convert current 32-bit code to 64-bit safe code and the tools available for making this process easier. The focus of this chapter is on writing portable code. It applies to converting existing applications or writing new applications capable of running in both 32-bit and 64-bit environments.
- Chapter 5, "The Development Environment," focuses on the build environment, including headers, compilers, and libraries, as well as packaging guidelines and debugging tools.
- Chapter 6, "Advanced Topics," is an overview of 64–bit systems programming, the ABI, and some performance issues.
- Appendix A, "Changes in Derived Types," highlights many of the derived types that have changed in the 64-bit application development environment.
- **Appendix B, "Frequently Asked Questions," provides answers to the most** comonly asked questions about the 64-bit implementation and application development environment.

## Related Books

For further reading, the following are recommended:

- American National Standard for Information Systems Programming Language C, ANSI X3.159-1989
- SPARC Architecture Manual, Version 9, SPARC International
- SPARC Compliance Definition, Version 2.4, SPARC International
- *Large Files in Solaris: A White Paper*, Part No: 96115-001
- *Solaris 8 Reference Manual*
- *Writing Device Drivers*, Part No: 805–7378
- *Sun WorkShop C User's Guide, Version 5.0*, Part No: 805–4952

## Ordering Sun Documents

Fatbrain.com, an Internet professional bookstore, stocks select product documentation from Sun Microsystems,<sup>™</sup> Inc.

For a list of documents and how to order them, visit the Sun Documentation Center on Fatbrain.com at http://www1.fatbrain.com/documentation/sun.

## Accessing Sun Documentation Online

The docs.sun.com<sup>SM</sup> Web site enables you to access Sun technical documentation online. You can browse the docs.sun.com archive or search for a specific book title or subject. The URL is http://docs.sun.com.

## What Typographic Conventions Mean

The following table describes the typographic changes used in this book.

**ix**

**TABLE P–1** Typographic Conventions

| <b>Typeface or</b><br><b>Symbol</b> | <b>Meaning</b>                                                              | <b>Example</b>                                                                                                  |
|-------------------------------------|-----------------------------------------------------------------------------|----------------------------------------------------------------------------------------------------|
| $A$ a $BbCc123$                     | The names of commands, files, and<br>directories; on-screen computer output | Edit your . login file.<br>Use $1s$ –a to list all files.<br>machine_name% you have<br>mail.                    |
| AaBbCc123                           | What you type, contrasted with<br>on-screen computer output                 | machine name% su<br>Password:                                                                                   |
| $A$ aBb $Cc123$                     | Command-line placeholder: replace<br>with a real name or value              | To delete a file, type rm<br>filename.                                                                          |
| $A$ aBb $Cc123$                     | Book titles, new words or terms, or<br>words to be emphasized.              | Read Chapter 6 in User's<br>Guide.<br>These are called <i>class</i> options.<br>Do <i>not</i> save changes yet. |

## Shell Prompts in Command Examples

The following table shows the default system prompt and superuser prompt for the C shell, Bourne shell, and Korn shell.

**TABLE P–2** Shell Prompts

| <b>Shell</b>                                    | <b>Prompt</b> |  |
|-------------------------------------------------|---------------|--|
| C shell prompt                                  | machine name% |  |
| C shell superuser prompt                        | machine name# |  |
| Bourne shell and Korn shell prompt              | \$            |  |
| Bourne shell and Korn shell superuser<br>prompt | #             |  |

**Note -** The term "IA" refers to the Intel 32–bit processor architecture, which includes the Pentium, Pentium Pro, Pentium II, Pentium II Xeon, and Pentium III processors and compatible microprocessor chips made by AMD and Cyrix.

**xi**

## 64–bit Computing

As applications continue to become more functional and more complex, and as data sets grow in size, the address space requirements of existing applications continue to grow. Today, certain classes of applications need to exceed the 4 Gbyte address space limitations of 32–bit systems. Examples include various database applications particularly those that perform data mining — as well as Web caches and Web search engines, components of CAD/CAE simulation and modeling tools, and scientific computing. The desire to make these and other large applications run efficiently has been the primary impetus for the development of 64–bit computing.

## Getting Past the 4 Gbyte Barrier

The diagram in Figure 1–1 shows a typical performance versus problem size curve for an application running on a machine with a large amount of physical memory installed. For very small problem sizes, the entire program can fit in the data cache  $(D\hat{S})$  or the external cache  $(E\hat{S})$  — but eventually, the data area of the program becomes large enough that the program fills the entire 4 Gbyte virtual address space available to a 32–bit application.

**1**

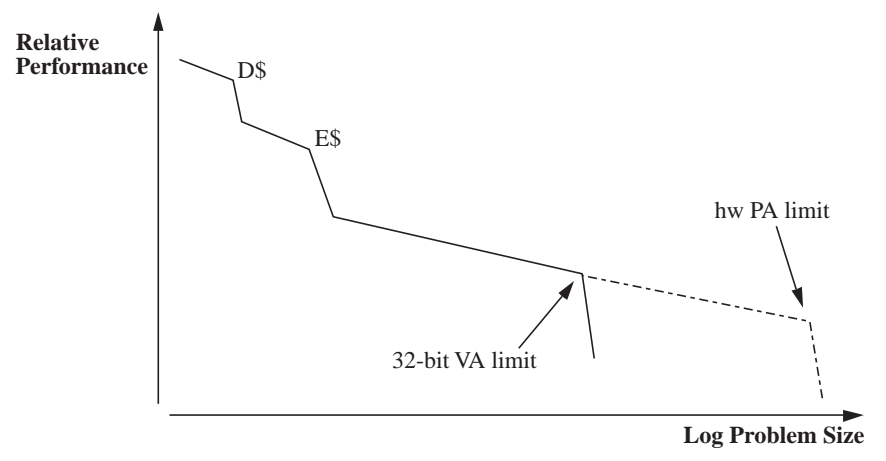

*Figure 1–1* Typical Performance versus Problem Size Curve

Beyond the 32–bit virtual address limit, applications programmers can still handle large problem sizes — usually by splitting the application data set between primary memory and secondary memory, for example, onto a disk. Unfortunately, transferring data to and from a disk drive takes a longer time, in orders of magnitude, than memory-to-memory transfers.

Today, many servers can handle more than 4 Gbytes of physical memory. High-end desktop machines are following the same trend, but no single 32–bit program can directly address more than 4 Gbytes at a time. However, a 64–bit application can use the 64-bit virtual address space capability to allow up to 18 Ebytes (1 Exabyte is approximately  $10^{18}$  bytes) to be directly addressed; thus, larger problems can be handled directly in primary memory. If the application is multithreaded and scalable, then more processors can be added to the system to speed up the application even further. Such applications become limited only by the amount of physical memory in the machine.

It might seem obvious, but for a broad class of applications, the ability to handle larger problems directly in primary memory *is* the major performance benefit of 64-bit machines.

- A greater proportion of a database can live in primary memory.
- **Example 1** Larger CAD/CAE models and simulations can fit in primary memory.
- **Larger scientific computing problems can fit in primary memory.**
- Web caches can hold more in memory, reducing latency.

## Beyond Large Address Spaces

Other compelling reasons why you might want to create 64–bit applications include:

- You need to perform a lot of computation on 64-bit integer quantities using the wider data paths of a 64–bit processor to gain performance.
- Several system interfaces have been enhanced, or limitations removed, because the underlying data types that underpin those interfaces have become larger.
- You want to obtain the performance benefits of the 64-bit instruction set, such as improved calling conventions and full use of the register set.

64–bit Computing **3**

## When to Use 64–bit

To explain the dual 32–bit and 64–bit support in the Solaris operating environment, Figure 2–1 shows them side-by-side. The system on the left supports only 32–bit libraries and applications on top of a 32–bit kernel using 32–bit device drivers. The system on the right supports the same 32–bit applications and libraries as on the left, but also supports 64–bit libraries and applications *simultaneously* on top of a 64–bit kernel that uses 64–bit device drivers.

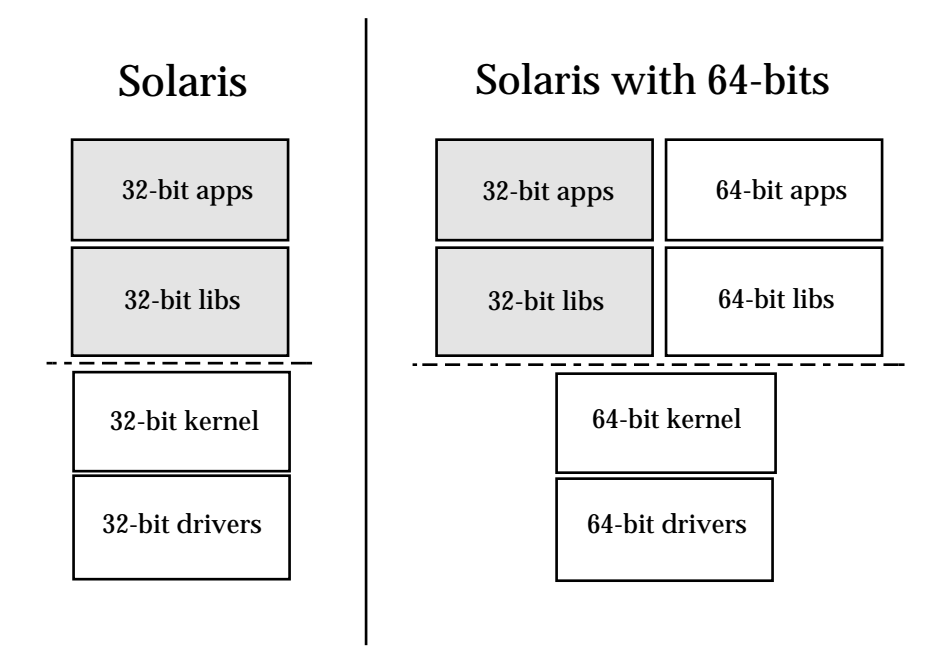

*Figure 2–1* The Solaris Operating Environment Architecture

**5**

For application developers, the major difference between the Solaris 64-bit and 32-bit operating environments is the C data type model used. The 64–bit version uses the LP64 model where longs and pointers are 64–bits. All other fundamental data types remain the same as in the 32-bit implementation, which is based on the ILP32 model where ints, longs, and pointers are 32-bit quantities. These models are explained in greater detail in Chapter 4.

Few applications really *require* conversion. Most applications can remain as 32-bit applications and still run on the 64-bit operating system without requiring any code changes or recompilation. In fact, 32-bit applications that do not require 64-bit capabilities should probably remain 32-bit to maximize portability.

You might want to convert applications with the following characteristics:

- Can benefit from more than 4 gigabytes of virtual address space
- Are restricted by 32-bit interface limitations
- Can benefit from full 64-bit registers to do efficient 64-bit arithmetic
- Can benefit from the performance improvement that the 64-bit instruction set provides

You might need to convert applications with these characteristics:

- Read and interpret kernel memory using  $\exists$  ibkvm, /dev/mem, or /dev/kmem
- Use /proc to debug 64-bit processes
- Use a library that has only a 64-bit version

Some specific interoperability issues require code changes. Similarly, if your application uses files larger than 2 gigabytes, you might want to convert it to a 64-bit application instead of using the large file APIs directly.

These items are explained further in the sections that follow.

## Major Features

The major features of the 64–bit environment include support for:

- **Large virtual address space**
- **Large files**
- 64–bit arithmetic
- Removal of certain system limitations

### Large Virtual Address Space

In the 64-bit environment, a process can have up to 64–bits of virtual address space, that is, 18 exabytes. This is approximately *4 billion* times the current maximum of a 32-bit process.

**Note -** Because of hardware restrictions, some platforms might not support the full 64–bits of address space.

### Large Files

If an application requires only support for large files, it can remain 32-bit and use the Large Files interface. However, if portability is not a primary concern, you might want to convert the application to a 64–bit program to take full advantage of 64-bit capabilities with a coherent set of interfaces.

### 64–bit Arithmetic

Though 64-bit arithmetic has long been available in previous 32-bit Solaris releases, the 64-bit implementation now uses the full 64-bit machine registers for integer operations and parameter passing. This allows an application to take full advantage of the capabilities of the 64-bit CPU hardware.

## System Limitations Removed

The 64–bit system interfaces are inherently more capable than some of their 32–bit equivalents. Application programmers concerned about year 2038 problems (when 32–bit time\_t runs out of time) can use the 64–bit time\_t. While 2038 seems a long way off, applications that do computations concerning future events, such as mortgages, might require the expanded time capability.

## Interoperability Issues

The interoperability issues that require an application to be made 64-bit safe or changed to interoperate with both 32-bit or 64-bit programs can include:

- Client/server transfers
- **Programs that manipulate persistent data**

When to Use 64–bit **7**

**BED** Shared memory

### Kernel Memory Readers

Because the kernel is an LP64 object that uses 64-bit data structures internally, existing 32-bit applications that use  $\exists$  ibkvm, /dev/mem, or /dev/kmem do not work properly and must be converted to 64-bit programs.

### /proc Restrictions

A 32-bit program that uses /proc is able to look at 32-bit processes, but is not able to understand all attributes of a 64-bit process; the existing interfaces and data structures that describe the process are not large enough to contain the 64-bit quantities involved. Such programs need to be recompiled as 64-bit programs in order to work with both 32-bit and 64-bit processes. This is most typically a problem for debuggers.

### 64–bit Libraries

32-bit applications are required to link with 32-bit libraries, and 64-bit applications are required to link with 64-bit libraries. With the exception of those that have become obsolete, all of the system libraries are provided in both 32-bit and 64-bit versions, though no 64-bit libraries are provided in static form.

## Estimating the Effort of Conversion

After you've determined that your application should be converted to a full 64–bit program, it is worth noting that many applications require only a little work to accomplish that goal. The remaining chapters discuss how to evaluate your application and the effort involved in conversion.

## Comparing 32–bit and 64–bit Interfaces

As discussed in Chapter 2, most 32-bit applications run unchanged in the Solaris 64-bit operating environment. Some applications might only need to be recompiled as 64-bit applications; others need to be converted. This chapter is directed at developers who have determined that their application needs to be recompiled or converted to 64-bit, based on the items discussed in Chapter 2.

## Application Programming Interfaces

The 32-bit application programming interfaces (APIs) supported in the 64-bit operating environment are the same as the APIs supported in the 32-bit operating environment. Thus, no changes are required for 32-bit applications between the 32–bit and 64–bit environments. However, *recompiling* as a 64-bit application can require cleanup. See the rules defined in Chapter 4 for guidelines on how to clean up code for 64-bit applications.

The 64-bit APIs are basically the UNIX® 98 family of APIs. Their specification is written in terms of derived types. The 64-bit versions are obtained by expanding some of the derived types to 64-bit quantities. Correctly written applications using these APIs are portable in source form between 32-bit and 64-bit environments.

## Application Binary Interfaces

The SPARC<sup>™</sup> V8 ABI is the existing processor-specific Application Binary Interface (ABI) on which the 32-bit SPARC version of the Solaris implementation is based. The

**9**

SPARC V9 ABI extends the SPARC V8 ABI to support 64-bit operations and defines new capabilities for this extended architecture. See "What's New for Applications" on page 41 for additional information.

## **Compatibility**

The following sections discuss the different levels of compatibility between 32–bit and 64–bit applications.

### Application Binaries

Existing 32–bit applications can run on either 32–bit or 64–bit operating environments. The only exceptions are those applications that use libkvm, /dev/mem, /dev/kmem, or /proc. See Chapter 2 for more information.

### Application Source Code

Source level compatibility has been maintained for 32–bit applications. For 64–bit applications, the principal changes that have been made are with respect to the derived types used in the application programming interface. Applications that use the derived types and interfaces correctly are source compatible for 32–bit, and make the transition to 64–bit more easily.

### Device Drivers

Because 32-bit device drivers cannot be used with the 64-bit operating system, these drivers must be recompiled as 64-bit objects. Moreover, the 64-bit drivers need to support both 32-bit and 64-bit applications. All drivers supplied with the 64-bit operating environment support both 32-bit and 64-bit applications. However, the fundamental driver model and the interfaces supported by the DDI do not change. The principal work is to clean up the code to be correct in an LP64 environment. See the *Writing Device Drivers* manual for more information.

## Which Solaris Operating Environment Are You Running?

The Solaris operating environment supports two first-class ABIs simultaneously. In other words, two separate, fully functional system call paths connect into the 64–bit kernel; two sets of libraries support applications. See Figure 2–1.

The 64-bit operating system can run on only 64-bit CPU hardware, while the 32-bit version can run on either 32-bit CPU hardware or 64-bit CPU hardware. Because the Solaris 32-bit and 64-bit operating environments look very similar, it might not be immediately apparent which version is running on a particular hardware platform.

The easiest way to determine which version is running on your system is to use the isainfo command. This new command prints information about the application environments supported on the system.

The following is an example of the isainfo command executed on an UltraSPARC<sup>™</sup> system running the 64-bit operating system:

```
% isainfo -v
64-bit sparcv9 applications
32-bit sparc applications
```
When the same command is run on older SPARC systems, or on UltraSPARC systems running the 32-bit operating system:

```
% isainfo -v
32-bit sparc applications
```
When the same command is run on an IA system:

```
% isainfo -v
32-bit i386 applications
```
One useful option of the **isainfo**(1) command is the −n option, which prints the native instruction set of the running platform:

Comparing 32–bit and 64–bit Interfaces **11**

The −b option prints the number of bits in the address space of the corresponding native applications environment:

```
% echo "Welcome to "'isainfo -b'"-bit Solaris"
Welcome to 64-bit Solaris
```
Applications that must run on earlier versions of the Solaris operating environment can either base their version check on the output of **uname**(1) or check for the existence of /usr/bin/isainfo to determine whether 64–bit capabilities are available.

A related command, **isalist**(1), that is more suited for use in shell scripts, can be used to print the complete list of supported instruction sets on the platform. Some of the instruction set architectures listed by isalist are highly platform specific, while **isainfo**(1) describes only the attributes of the most portable application environments on the system. Both commands are built on the SI\_ISALIST suboption of the **sysinfo**(2) system call. See **isalist**(5) for further details.

The following is an example of the isalist command executed on an UltraSPARC system running the 64-bit operating system:

```
% isalist
sparcv9+vis sparcv9 sparcv8plus+vis sparcv8plus sparcv8
sparcv8-fsmuld sparcv7 sparc
```
**Note -** In the above example, the isalist command displays sparcv9+vis and sparcv8+vis, which indicates that the system supports the UltraSPARC-1 extended instruction set. Because this extended instruction set is not supported on all SPARC V9 systems, it is recommended that portable applications should not rely on its presence and *not* code to the specifics of UltraSPARC.

The list of supported instruction sets are ordered by level of performance and functionality. For more detail on the use of this command, see the **isalist**(1) man page. Also see the **optisa**(1) man page.

### Sample Program

The following sample program,  $f \circ \circ c$ , directly illustrates the effect of the LP64 versus ILP32 data models. The same program can be compiled as either a 32–bit program or a 64–bit program.

```
#include <stdio.h>
int
main(int argc, char *argv[])
{
  (void) printf("char is \t\t%lu bytes\n", sizeof (char));
  (void) printf("short is \t%lu bytes\n", sizeof (short));
  (void) printf("int is \t\t%lu bytes\n", sizeof (int));
  (void) printf("long is \t\t%lu bytes\n", sizeof (long));
  (void) printf("long long is \t\t%lu bytes\n", sizeof (long long));
  (void) printf("pointer is \t%lu bytes\n", sizeof (void *));
  return (0);
}
```
The result of 32–bit compilation is:

% **cc -O -o foo32 foo.c** % **foo32** 1 bytes short is  $\begin{array}{ccc} 2 & \text{bytes} \\ \text{int} & \text{is} \\ 4 & \text{bytes} \end{array}$ 4 bytes long is 4 bytes long long is 8 bytes pointer is 4 bytes

#### The result of 64–bit compilation is:

```
% cc -xarch=v9 -O -o foo64 foo.c
% foo64
                          1 bytes
short is \begin{array}{ccc} 2 & \text{bytes} \\ \text{int} & \text{is} \\ 4 & \text{bytes} \end{array}4 bytes
long is 8 bytes
long long is 8 bytes<br>pointer is 8 bytes
pointer is
```
**Note -** The default compilation environment is designed to maximize portability, that is, to create 32–bit applications.

Comparing 32–bit and 64–bit Interfaces **13**

## Converting Applications

Two basic issues arise for applications developers regarding conversion:

- Data type consistency and the different data models
- **Interoperation between applications using different data models**

Maintaining a single source with as few #ifdefs as possible is usually better than maintaining multiple source trees. This chapter provides guidelines for writing code that works correctly in both 32-bit and 64-bit environments. At best, the conversion of current code might require only a recompilation and relinking with the 64-bit libraries. However, for those cases where code changes are required, this chapter discusses the tools that help make conversion easier.

## Data Model

As stated previously, the biggest difference between the 32-bit and 64-bit environments is the change in data-type models.

The C data-type model used for 32-bit applications is the ILP32 model, so named because ints, longs, and pointers are 32-bit. The LP64 data model is the C data-type model for 64-bit applications. This model was agreed upon by a consortium of companies across the industry. It is so named because longs and pointers grow to 64-bit quantities. The remaining C types int, short, and char are the same as in the ILP32 model.

The standard relationship between C integral types still holds true.

sizeof (char) <= sizeof (short) <= sizeof (int) <= sizeof (long)

Table 4–1 lists the basic C types, and their corresponding sizes in bits for both the ILP32 and LP64 data type models.

**15**

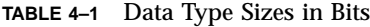

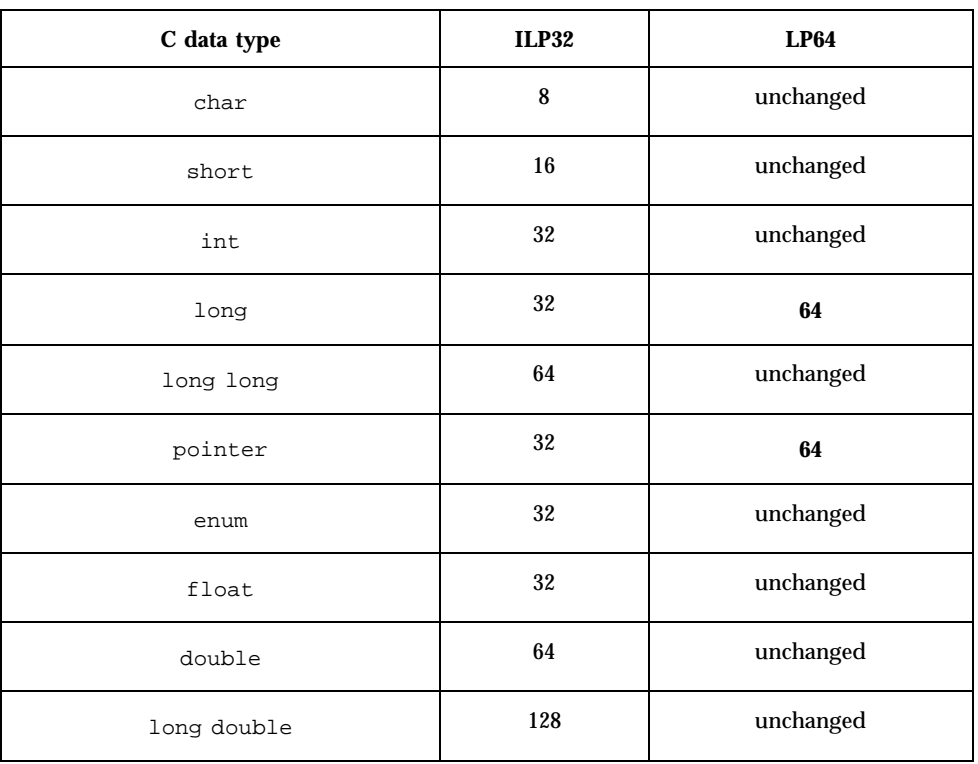

It is not unusual for current 32-bit applications to assume that ints, pointers, and longs are the same size. Because the size of longs and pointers change in the LP64 data model, you need to be aware that this change alone can cause many 32-bit to 64-bit conversion problems.

In addition, declarations and casts become very important in showing what is intended; how expressions are evaluated can be affected when the types change. The effects of standard C conversion rules are influenced by the change in data-type sizes. To adequately show what is intended, you might need to declare the types of constants. Casts might also be needed in expressions to make certain that the expression is evaluated the way you intended. This is particularly true in the case of sign extension, where explicit casting might be essential to show intent.

Other problems arise with built-in C operators, format strings, assembly language, and compatibility and interoperability.

The rest of this chapter advises you how to overcome these problems by:

**Explaining the problems outlined above in more detail** 

- Describing some of the derived types and include files that are useful to make code safe for both 32-bit and 64-bit
- Describing the tools available for helping to make code 64-bit safe
- Providing general rules for making code portable between the 32-bit and 64-bit environments

## Implementing Single-Source Code

The sections that follow describe some of the resources available to application developers that help you write single-source code that supports both 32–bit and 64–bit compilation.

### Derived Types

Using the system derived types helps make code 32-bit and 64-bit safe, since the derived types themselves are safe for both the ILP32 and LP64 data models. In general, using derived types to allow for change is good programming practice. Should the data model change in the future, or when porting to a different platform, only the system derived types need to change rather than the application.

The system include files  $<$ sys/types.h> and  $<$ inttypes.h> contain constants, macros, and derived types that are helpful in making applications 32-bit and 64-bit safe. While a detailed discussion of these is beyond the scope of this document, some are discussed in the sections that follow, as well as in Appendix A.

#### <sys/types.h>

An application source file that includes  $\langle s \rangle$  types. h> makes the definitions of the programming model symbols, \_LP64 and \_ILP32, available through inclusion of <sys/isa\_defs.h>. This header also contains a number of basic derived types that should be used whenever appropriate. In particular, the following are of special interest:

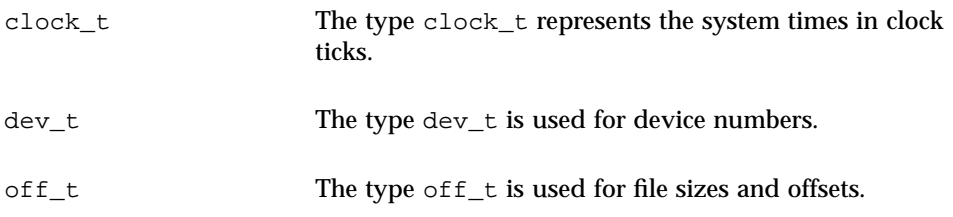

Converting Applications **17**

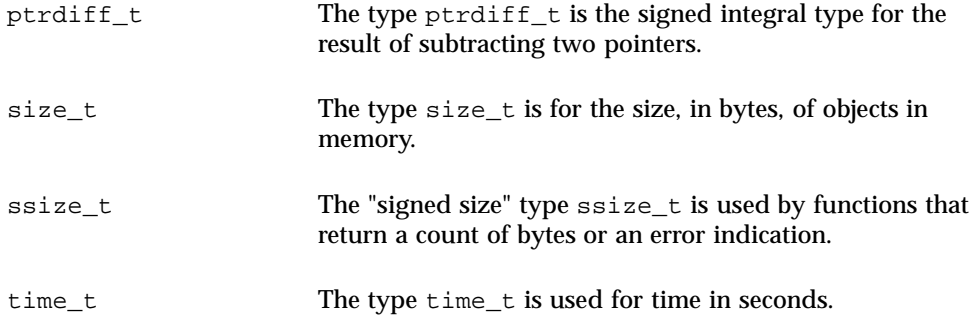

All of these types remain 32-bit quantities in the ILP32 compilation environment and grow to 64-bit quantities in the LP64 compilation environment.

The use of some of these types is explained in more detail later in this chapter under "Guidelines for Converting to LP64" on page 22.

#### <inttypes.h>

The include file  $\langle$  inttypes.h> was added to the Solaris 2.6 release to provide constants, macros, and derived types that help programmers make their code compatible with explicitly sized data items, independent of the compilation environment. It contains mechanisms for manipulating 8-bit, 16-bit, 32-bit, and 64-bit objects. The file is part of an ANSI C proposal and tracks the ISO/JTC1/SC22/WG14 C committee's working draft for the revision of the current ISO C standard, ISO/IEC 9899:1990 Programming Language – C.

The basic features provided by <inttypes.h> are:

- A set of fixed-width integer types
- uintptr\_t and other helpful types
- Constant macros
- **Limits**
- **Format string macros**

These are discussed in more detail in the sections that follow.

#### Fixed-Width Integer Types

The fixed-width integer types provided by <inttypes.h> include both signed and unsigned integer types, such as int8\_t, int16\_t, int32\_t, int64\_t, uint8\_t, uint16\_t, uint32\_t, and uint64\_t. Derived types defined as the smallest integer types that can hold the specified number of bits include int\_least8\_t,..., int\_least64\_t, uint\_least8\_t,..., uint\_least64\_t.

These fixed-width types should *not* be used indiscriminately. For example, int can continue to be used for such things as loop counters and file descriptors, and long can be used for array indexes. On the other hand, use fixed-width types for explicit binary representations of:

- On-disk data
- Over-the-wire data
- **Hardware registers**
- Binary interface specifications (that have explicitly sized objects or involve sharing or communication between 32–bit and 64–bit programs)
- Binary data structures (that are used by 32–bit and 64–bit programs through shared memory, files, and so on)

#### uintptr\_t and Other Helpful Types

Other useful types provided by <inttypes.h> include signed and unsigned integer types large enough to hold a pointer. These are given as intptr  $t$  and uintptr  $t$ . In addition, intmax  $t$  and uintmax  $t$  are defined to be the longest (in bits) signed and unsigned integer types available.

Using the uintptr\_t type as the integral type for pointers is a better option than using a fundamental type such as unsigned long. Even though an unsigned long is the same size as a pointer in both the ILP32 and LP64 data models, the use of the uintptr\_t requires only the definition of uintptr\_t to change when a different data model is used. This makes it portable to many other systems. It is also a clearer way to express your intentions in C.

The intertrational unit types are extremely useful for casting pointers when you want to do address arithmetic. They should be used instead of long or unsigned long for this purpose.

**Note -** Use of uintptr\_t for casting is usually safer than intptr\_t, especially for comparisons.

#### Constant Macros

Macros are provided to specify the size and sign of a given constant. The macros are  $INT8_C(c)$ , ...,  $INT64_C(c)$ ,  $UINT8_C(c)$ ,  $...,$   $UINT64_C(c)$ . Basically, these macros place an l, ul, ll, or ull at the end of the constant, if necessary. For example,  $INT64_C(1)$  appends 11 to the constant 1 for ILP32 and an 1 for LP64.

Macros for making a constant the biggest type are INTMAX  $C(c)$  and UINTMAX\_ $C(c)$ . These macros can be very useful for specifying the type of constants described in "Guidelines for Converting to LP64" on page 22.

Converting Applications **19**

#### Limits

The limits defined by <inttypes.h> are constants specifying the minimum and maximum values of various integer types. This includes minimum and maximum values of each of the fixed-width types, such as INT8\_MIN,..., INT64\_MIN, INT8\_MAX,..., INT64\_MAX, and their unsigned counterparts.

The minimum and maximum for each of the least-sized types are given, too. These include INT\_LEAST8\_MIN,..., INT\_LEAST64\_MIN, INT\_LEAST8\_MAX,..., INT\_LEAST64\_MAX, and their unsigned counterparts.

Finally, the minimum and maximum value of the largest supported integer types are defined. These include INTMAX\_MIN and INTMAX\_MAX and their corresponding unsigned versions.

#### Format String Macros

Macros for specifying the printf and scanf format specifiers are also provided in <inttypes.h> . Essentially, these macros prepend the format specifier with an l or ll to specify the argument as a long or long long, given the number of bits in the argument, which is built into the name of the macro.

Macros for **printf**(3C) format specifiers exist for printing 8-bit, 16-bit, 32-bit, and 64-bit integers, the smallest integer types, and the biggest integer types, in decimal, octal, unsigned, and hexadecimal. For example, printing a 64–bit integer in hexadecimal notation:

int64\_t i; printf("i =%" PRIx64 "\n", i);

Similarly, there are macros for **scanf**(3C) format specifiers for reading 8-bit, 16-bit, 32-bit, and 64-bit integers and the biggest integer type in decimal, octal, unsigned, and hexadecimal. For example, reading an unsigned 64–bit decimal integer:

```
uint64_t u;
scanf("%" SCNu64 "\n", &u);
```
Do not use these macros indiscriminately. They are best used in conjunction with the fixed-width types. Refer to the section "Fixed-Width Integer Types" on page 18 for more details.

## Tools

Sun Microsystems has provided a new version of the lint(1) program with the 5.0 version of Sun WorkShop™ Compilers C. It has been enhanced to detect potential 64-bit problems and is useful in making code 64-bit safe. In addition, the −v option

to the C compiler can be very helpful. It tells the compiler to perform additional and stricter semantic checks. It also enables certain lint-like checks on the named files.

When you clean up code to be 64–bit safe, use the Solaris header files that have the correct definition of the derived types and data structures for the 64–bit world.

For more information on the debugging capabilities of the C compilers and lint(1), see the *Sun WorkShop C User's Guide*.

#### lint(1)

lint(1) can be used on both 32-bit and 64-bit code. Use the  $-$ errchk=longptr64 option for code that is intended to be run in both 32–bit and 64–bit environments. The -errchk=longptr64 option checks portability to an environment in which the size of long integers and pointers is 64 bits and the size of plain integers is 32 bits.

The -Xarch=v9 option should be used to lint code intended to be run in the 64–bit SPARC environment. Use the  $-$ errchk=longptr64 option together with the -Xarch=v9 option to generate warnings about potential 64–bit problems for code to be run on 64–bit SPARC.

**Note -** The  $-D$  sparcv9 option to lint is no longer necessary and should not be used.

When warnings are generated,  $\text{lint}(1)$  prints the line number of the offending code, a warning message that describes the problem, and notes whether a pointer was involved. It can also indicate the sizes of types involved. The fact that a pointer is involved and the size of the types can be useful in finding specific 64-bit problems and avoiding the pre-existing problems between 32-bit and smaller types.

**Note -** Though lint gives warnings about potential 64-bit problems, it cannot detect all problems. You must remember that not all warnings generated by lint are true 64-bit problems. In many cases, code that generates a warning can be intentional and correct for the application.

The sample program and  $\text{lint}(1)$  output below illustrate most of the lint warnings that arise in code that is not 64–bit clean.

```
1 #include <inttypes.h>
 2 #include <stdio.h>
 3 #include <stdlib.h>
 4
 5 static char chararray[] = "abcdefghijklmnopqrstuvwxyz";
 6
 7 static char *myfunc(int i)
\begin{matrix} 8 \\ 9 \end{matrix}.<br>return(& chararray[i]);
10 }
11
```
Converting Applications **21**

```
12 void main(void)
  13 {
  14 int intx;
  15 long longx;
  16 char *ptrx;
  17
  18 (void) scanf("%d", &longx);
  19 intx = longx;
  20 ptrx = myfunc(longx);21 (void) printf("%d\n", longx);
   22 intx = ptrx;
  23 ptrx = intx;
  24 intx = (int)longx;
  25 ptrx = (char * )intx;26 intx = 2147483648L;
  27 intx = (int) 2147483648L;
  28 ptrx = myfunc(2147483648L);
  29 }
(19) warning: assignment of 64-bit integer to 32-bit integer
(20) warning: passing 64-bit integer arg, expecting 32-bit integer: myfunc(arg 1)
(22) warning: improper pointer/integer combination: op "="
(22) warning: conversion of pointer loses bits
(23) warning: improper pointer/integer combination: op "="
(23) warning: cast to pointer from 32-bit integer
(24) warning: cast from 64-bit integer to 32-bit integer
(25) warning: cast to pointer from 32-bit integer
(26) warning: 64-bit constant truncated to 32 bits by assignment
(27) warning: cast from 64-bit integer constant expression to 32-bit integer
(28) warning: passing 64-bit integer constant arg, expecting 32-bit integer: myfunc(arg 1)
function argument ( number ) type inconsistent with format
   scanf (arg 2) long * :: (format) int * t.c(18)
   printf (arg 2) long :: (format) int t.c(21)
```
(The lint warning that arises from line 27 of this code sample is issued only if the constant expression will not fit into the type into which it is being cast.)

Warnings for a given source line can be suppressed by placing a /\*LINTED\*/ comment on the previous line. This is useful where you have really intended the code to be a specific way. An example might be in the case of casts and assignments. Exercise extreme care when using the  $/*$ LINTED\*/ comment because it can mask real problems. Refer to the *Sun WorkShop C User's Guide* or the lint(1) man page for more information.

## Guidelines for Converting to LP64

When using  $\text{lint}(1)$ , remember that not all problems result in  $\text{lint}(1)$  warnings, nor do all  $\text{lint}(1)$  warnings indicate that a change is required. Examine each possibility for intent. The examples that follow illustrate some of the more common problems you are likely to encounter when converting code. Where appropriate, the corresponding  $\text{lint}(1)$  warnings are shown.

### Do Not Assume int and Pointers Are the Same Size

Since ints and pointers are the same size in the ILP32 environment, a lot of code relies on this assumption. Pointers are often cast to int or unsigned int for address arithmetic. Instead, pointers could be cast to long because long and pointers are the same size in both ILP32 and LP64 worlds. Rather than explicitly using unsigned long, use uintptr\_t because it expresses the intent more closely and makes the code more portable, insulating it against future changes. For example,

char \*p;  $p = (char *) ((int)p & PAGEOFFSET);$ 

#### produces the warning:

warning: conversion of pointer loses bits

Using the following code will produce the clean results:

```
char *p;
p = (char *) ((uintptr_t)p & PAGEOFFSET);
```
### Do Not Assume int and long Are the Same Size

Because ints and longs were never really distinguished in ILP32, a lot of existing code uses them indiscriminately while implicitly or explicitly assuming that they are interchangeable. Any code that makes this assumption must be changed to work for both ILP32 and LP64. While an int and a long are both 32–bits in the ILP32 data model, in the LP64 data model, a long is 64–bits. For example,

```
int waiting;
long w io;
long w_swap;
...
waiting = w_io + w_swap;
```
#### produces the warning:

warning: assignment of 64-bit integer to 32-bit integer

### Sign Extension

Sign extension is a common problem when converting to 64–bits. It is hard to detect before the problem actually occurs because lint(1) does not warn you about it. Furthermore, the type conversion and promotion rules are somewhat obscure. To fix sign extension problems, you must use explicit casting to achieve the intended results.

Converting Applications **23**

To understand why sign extension occurs, it helps to understand the conversion rules for ANSI C. The conversion rules that seem to cause the most sign extension problems between 32-bit and 64-bit integral values are:

1. Integral promotion

A char, short, enumerated type, or bit-field, whether signed or unsigned, can be used in any expression that calls for an int. If an int can hold all possible values of the original type, the value is converted to an int. Otherwise, it is converted to an unsigned int.

2. Conversion between signed and unsigned integers

When a negative signed integer is promoted to an unsigned integer of the same or larger type, it is first promoted to the signed equivalent of the larger type, then converted to the unsigned value.

For a more detailed discussion of the conversion rules, refer to the ANSI C standard. Also included in this standard are useful rules for ordinary arithmetic conversions and integer constants.

When compiled as a 64-bit program, the addr variable in the following example becomes sign-extended, even though both addr and a.base are unsigned types.

```
CODE EXAMPLE 4–1 test.c
struct foo {
 unsigned int base:19, rehash:13;
};
main(int argc, char *argv[])
{
  struct foo a;
 unsigned long addr;
  a.base = 0x40000iaddr = a.base << 13; /* Sign extension here! */
  printf("addr 0x%lx\n", addr);
  addr = (unsigned int)(a.base << 13); /* No sign extension here! */
  printf("addr 0x%lx\n", addr);
}
```
This sign extension occurs because the conversion rules are applied as follows:

- 1. a.base is converted from an unsigned int to an int because of the integral promotion rule. Thus, the expression a.base << 13 is of type int, but no sign extension has yet occurred.
- 2. The expression  $a$  base  $<< 13$  is of type int, but it is converted to a long and then to an unsigned long before being assigned to addr, because of the signed and unsigned integer promotion rule. The sign extension occurs when it is converted from an int to a long.
```
% cc -o test64 -xarch=v9 test.c
% ./test64
addr 0xffffffff80000000
addr 0x80000000
%
```
When this same example is compiled as a 32-bit program it does not display any sign extension:

```
% cc -o test32 test.c
% ./test32
addr 0x80000000
addr 0x80000000
%
```
# Use Pointer Arithmetic Instead of Address Arithmetic

In general, using pointer arithmetic works better than address arithmetic because pointer arithmetic is independent of the data model, whereas address arithmetic might not be. It usually leads to simpler code as well. For example,

```
int *end;
int *p;
p = \text{malloc}(4 * \text{NUM_ELEMENTS});end = (int *)((unsigned int)p + 4 * NUM_ELEMENTS);
```
#### produces the warning:

warning: conversion of pointer loses bits

The following code will produce clean results:

```
int *end;
int *p;
p = \text{malloc}(sizeof ('tp) * NUM\_ELEMENTS);end = p + NUM_ELEMENTS;
```
# Repack Structures

Extra padding may be added to a structure by the compiler to meet alignment requirements as long and pointer fields grow to 64 bits for LP64. In the 64-bit environment on SPARC platforms, all types of structures are aligned to at least the size of the largest quantity within them. A simple rule for repacking a structure is to move the long and pointer fields to the beginning of the structure and rearrange the rest of the fields—usually, but not always, in descending order of size, depending on how well they can be packed. For example,

Converting Applications **25**

```
struct bar {
  int i;
  long j;
 int k;
 char *p;
}; /* sizeof (struct bar) = 32 */
```
For better results, use:

```
struct bar {
  char *p;
  long j;
 int i;
  int k;
}; /* sizeof (struct bar) = 24 */
```
## Check Unions

Be sure to check unions because their fields might have changed sizes between ILP32 and LP64. For example,

```
typedef union {
      double _d;
      long\_l[2];} llx_t;
```
### should be:

```
typedef union {
  double _d;
  int _l[2];
} llx_t;
```
# Specify Constant Types

A loss of data can occur in some constant expressions because of lack of precision. These types of problems are very hard to find. Be explicit about specifying the type(s) in your constant expressions. Add some combination of  $\{u,U,L,L\}$  to the end of each integer constant to specify its type. You might also use casts to specify the type of a constant expression. For example,

```
int i = 32;
long j = 1 \ll i; /* j will get 0 because RHS is integer expression */
```
should be:

```
int i = 32ilong j = 1L \ll i;
```
## Beware of Implicit Declaration

The C compiler from Sun WorkShop assumes a type int for any function or variable that is used in a module and not defined or declared externally. Any longs and pointers used in this way are truncated by the compiler's implicit int declaration. The appropriate extern declaration for a function or variable should be placed in a header and not in the C module. The header should then be included by any C module that uses the function or variable. In the case of a function or variable defined by the system headers, the proper header should still be included in the code.

For example, because getlogin() is not declared, the following code:

```
int
main(int argc, char *argv[])
\left\{ \right.char *name = getlogin()
  printf("login = s\n\n\pi", name);
  return (0);
}
```
produces the warnings:

```
warning: improper pointer/integer combination: op "="
warning: cast to pointer from 32-bit integer
implicitly declared to return int
getlogin printf
```
#### For better results, use::

```
#include <unistd.h>
#include <stdio.h>
int
main(int argc, char *argv[])
{
  char *name = getlogin();
  (void) print('login = %s\n', name);return (0);
}
```
## sizeof Is an unsigned long

In LP64, sizeof has the effective type of an unsigned long. Occasionally, sizeof is passed to a function expecting an argument of type int, or is assigned or cast to an int. In some cases, this truncation might cause loss of data. For example,

```
lona a[50];unsigned char size = sizeof (a);
```
#### produces the warnings:

warning: 64-bit constant truncated to 8 bits by assignment warning: initializer does not fit or is out of range: 0x190

Converting Applications **27**

## Use Casts to Show Your Intentions

Relational expressions can be tricky because of conversion rules. You should be very explicit about how you want the expression to be evaluated by adding casts wherever necessary.

## Check Format String Conversion Operation

The format strings for **printf**(3C), **sprintf**(3C), **scanf**(3C), and **sscanf**(3C) might need to be changed for long or pointer arguments. For pointer arguments, the conversion operation given in the format string should be %p to work in both the 32-bit and 64-bit environments. For example,

```
char *buf;
struct dev_info *devi;
...
(void) sprintf(buf, "di%x", (void *)devi);
```
#### produces the warning:

warning: function argument (number) type inconsistent with format sprintf (arg 3) void \*: (format) int

#### Use the following code to produce clean results:

```
char *buf;
struct dev_info *devi;
...
(void) sprintf(buf, 'di%p", (void *)devi);
```
For long arguments, the long size specification, l, should be prepended to the conversion operation character in the format string. Furthermore, check to be sure that the storage pointed to by buf is large enough to contain 16 digits. For example,

size\_t nbytes; ulong\_t align, addr, raddr, alloc; printf("kalloca:%d%%%d from heap got%x.%x returns%x\n", nbytes, align, (int)raddr, (int)(raddr + alloc), (int)addr);

#### produces the warnings:

warning: cast of 64-bit integer to 32-bit integer warning: cast of 64-bit integer to 32-bit integer warning: cast of 64-bit integer to 32-bit integer

#### The following code will produce clean results:

```
size_t nbytes;
ulong_t align, addr, raddr, alloc;
printf("kalloca:%lu%%%lu from heap got%lx.%lx returns%lx\n",
nbytes, align, raddr, raddr + alloc, addr);
```
# Other Considerations

The remaining guidelines highlight common problems encountered when converting an application to a full 64–bit program.

## Derived Types That Have Grown in Size

A number of derived types have changed so they represent 64-bit quantities in the 64-bit application environment. This change does not affect 32-bit applications; however, any 64-bit applications that consume or export data described by these types need to be reevaluated for correctness. An example of this is in applications that directly manipulate the **utmpx**(4) files. For correct operation in the 64-bit application environment, you should *not* attempt to directly access these files. Instead, you should use the **getutxent**(3C) and related family of functions.

A list of changed derived types is included in Appendix A.

### Check for Side Effects of Changes

One problem to be aware of is that a type change in one area might result in an unexpected 64-bit conversion in another area. For example, in the case of a function that previously returned an int and now returns an  $ssize_t$ , all the callers need to be checked.

### Check Whether Literal Uses of long Still Make Sense

Because a long is 32 bits in the ILP32 model and 64 bits in the LP64 model, there might be cases where what was previously defined as a long is neither appropriate nor necessary. In this case, it might be possible to use a more portable derived type.

Related to this, a number of derived types might have changed under the LP64 data model for the reason stated above. For example, pid\_t remains a long in the 32-bit environment, but under the 64-bit environment, a pid\_t is an int. For a list of derived types modified for the LP64 compilation environment, see Appendix A.

# Use #ifdef for Explicit 32-bit Versus 64-bit Prototypes

In some cases, specific 32-bit and 64-bit versions of an interface are unavoidable. In the headers, these would be distinguishable by the use of the \_LP64 or \_ILP32

Converting Applications **29**

feature test macros. Similarly, code that is to work in 32-bit and 64-bit environments might also need to utilize the appropriate #ifdefs, depending on the compilation mode.

## Calling Convention Changes

When passing structures by value for SPARC V9, if the structure is small enough, it is passed in registers rather than as a pointer to a copy. This can cause problems when passing structures between C code and hand-written assembly code.

Floating point parameters work in a similar fashion; some floating point arguments passed by value are passed in floating point registers.

# Algorithmic Changes

After code has been made 64-bit safe, review it again to verify that the algorithms and data structures still make sense. The data types are larger, so data structures might use more space. The performance of your code might change as well. Given these concerns, you might need to adapt your code appropriately.

# Checklist for Getting Started

Assuming you need to convert your code to 64-bit, the following checklist might be helpful:

- Read this entire document with an emphasis on the "Guidelines for Converting to LP64" on page 22.
- Review all data structures and interfaces to verify that these are still valid in the 64-bit environment.
- Include  $<$ sys/types.h> (or at minimum,  $<$ sys/isa\_defs.h>) in your code to pull in the \_ILP32 or \_LP64 definitions as well as many basic derived types.
- Move function prototypes and external declarations with non-local scope to headers and include these headers in your code.
- Run lint(1) using the -errchk=longptr64 and -Xarch=v9 flags and review each warning individually, being aware that not all warnings require a change to the code. Depending on the resulting changes, you might also want to run lint(1) again, both in 32–bit and 64–bit modes.
- Compile code as both 32-bit and 64-bit, unless the application is being provided only as 64-bit.
- **30** Solaris 64-bit Developer's Guide ♦ February 2000

 Test the application by executing the 32-bit version on the 32-bit operating system, and the 64-bit version on the 64-bit operating system. You could include testing the 32-bit version on the 64-bit operating system, but this is not necessary.

Converting Applications **31**

# The Development Environment

This chapter explains the 64-bit application development environment. It describes the build environment, including header and library issues, compiler options, linking, and debugging tools. It also provides guidance on packaging issues.

Before you begin, though, it is important to determine whether your installed version of the operating system is 32-bit or 64-bit. If you have come this far, the assumption is that you are running on the 64-bit version. To confirm this, you can use the **isainfo**(1) command that was explained in Chapter 3. Even if you are using the 32-bit operating environment, you can still build your 64-bit applications, provided you have the 64–bit library package on your system.

# Build Environment

The build environment includes the system headers, compilation system, and libraries. These are explained in the sections that follow.

## Headers

A single set of system headers supports both 32-bit and 64-bit compilation environments. You do not need to specify a different include path for the 64-bit compilation environment.

To better understand the changes made to the headers for support of the 64-bit environment, you should understand the various definitions in the header <sys/isa\_defs.h>. This header contains a group of well known #defines and sets these for each instruction set architecture. Inclusion of <sys/types.h> automatically includes <sys/isa\_defs.h>.

**33**

The symbols in the following table are defined by the compilation environment:

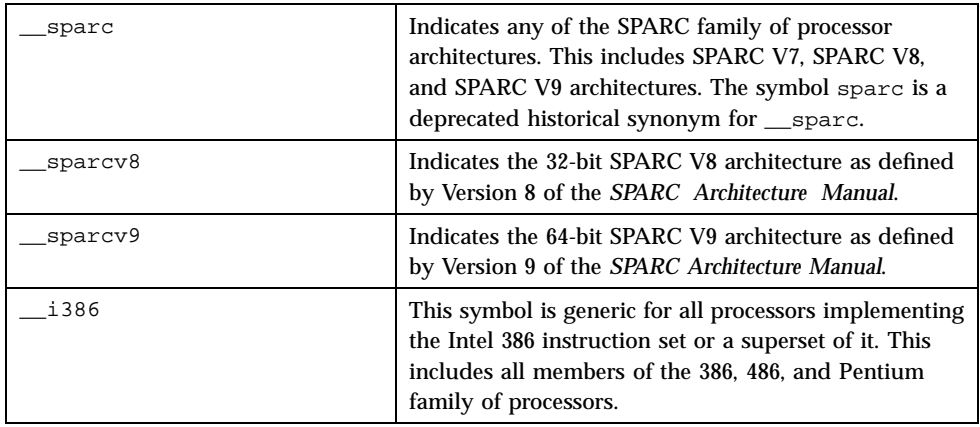

The symbols \_\_sparcv8 and \_\_sparcv9 are mutually exclusive and are only relevant when the symbol \_\_sparc is defined.

The following symbols are derived from some combination of the symbols above being defined:

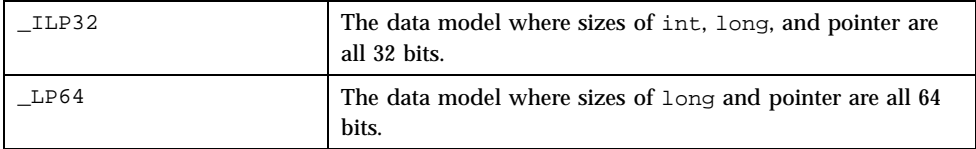

The symbols \_ILP32 and \_LP64 are also mutually exclusive.

If writing completely portable code is not possible, and specific 32-bit versus 64-bit code is required, make the code conditional using \_ILP32 or \_LP64. This makes the compilation environment machine independent and maximizes the portability of the application to all 64-bit platforms.

## Compilers

The Sun WorkShop C, C++, and Fortran compilation environments have been enhanced to support the creation of both 32-bit and 64-bit applications. The 5.0 release of the C compiler from Sun WorkShop provides 64–bit compilation support.

Native and cross-compilation modes are supported. The default compilation environment continues to produce 32-bit applications. While both modes are supported, they are still architecture-specific. It is not possible to create SPARC objects on Intel machines, nor Intel objects on SPARC machines with the Sun compilers. In the absence of a specification of the architecture or mode of compilation, the appropriate  $\equiv$  sparc or  $\equiv$  1386 symbol is defined by default, and

as part of this, \_ILP32 is also defined. This maximizes interoperability with the existing applications and hardware base.

Using the C compiler from Sun WorkShop as an example, to enable the 64-bit compilation environment on a SPARC machine, the -xarch=v9 flag needs to be given as an argument to  $cc(1)$ .

This generates LP64 code in ELF64 objects. ELF64 is a 64-bit object file format supporting 64-bit processors and architectures. This is in contrast to the ELF32 object files generated when compiling in the default 32-bit mode.

The  $-xarch=v9$  flag is used to generate code on either 32-bit or 64-bit systems. Using the 32–bit compiler you can build 64–bit objects on a 32–bit system (using −xarch=v9) though you cannot run them on a 32–bit system. You need not specify the library path for the 64-bit libraries. If the −l or −L option is used to specify an additional library or library path and that path points only to 32-bit libraries, the linker detects this and fails with an error.

## Libraries

The Solaris operating environment provides shared libraries for both 32-bit and 64-bit compilation environments. While no 32–bit static libraries have been removed, no 64–bit static libraries are provided.

32-bit applications must link with 32-bit libraries, and 64-bit applications must link with 64-bit libraries. It is not possible to create or execute a 32-bit application using 64-bit libraries. The 32-bit libraries continue to be located in /usr/lib and /usr/ccs/lib. On SPARC platforms, the 64-bit libraries are located in a sparcv9 subdirectory of the appropriate lib directory. Because the placement of the 32-bit libraries has not changed, 32-bit applications built on prior releases are binary compatible.

In order to build 64-bit applications, you need 64-bit libraries. It is possible to do either native or cross-compilation, because the 64-bit libraries are available for both 32-bit and 64-bit environments. The compiler and other miscellaneous tools (for example; ld, ar, and as) are 32–bit programs capable of building 64-bit programs on 32-bit or 64-bit systems. Of course, a 64-bit program built on a system running the 32-bit operating system cannot execute in that 32-bit environment.

# Linking

The linker remains a 32-bit application, but this should be transparent to most users, since it is normally invoked indirectly by the compiler driver, for example,  $cc(1)$ . If the linker is presented with a collection of ELF32 object files as input, it creates an

The Development Environment **35**

ELF32 output file; similarly, if it is presented with a collection of ELF64 object files as input, it creates an ELF64 output file. Attempts to mix ELF32 and ELF64 input files are rejected by the linker.

### LD\_LIBRARY\_PATH

The two separate dynamic linker programs for 32-bit applications and for 64-bit applications are:  $/usr/lib/ld.so.1$  and  $/usr/lib/sparcv9/ld.so.1$ .

At runtime, both dynamic linkers search the *same* list of colon-separated directories specified by the LD\_LIBRARY\_PATH environment variable. However, the 32-bit dynamic linker binds only to 32-bit libraries, while the 64-bit dynamic linker binds only to 64-bit libraries. So directories containing both 32-bit and 64-bit libraries can be specified via LD\_LIBRARY\_PATH, if needed.

The 64-bit dynamic linker's search path can be completely overridden using the LD\_LIBRARY\_PATH\_64 environment variable.

### \$ORIGIN

A common technique for distributing and managing applications is to place related applications and libraries into a simple directory hierarchy. Typically, the libraries used by the applications reside in a lib subdirectory, while the applications themselves reside in a bin subdirectory of a base directory. This base directory can then be exported using NFS™, Sun's distributed computing file system, and mounted on client machines. In some environments, the automounter and the name service can be used to distribute the applications, and to ensure the file-system namespace of the application hierarchy is the same on all clients. In such environments, the applications can be built using the −R flag to the linker to specify the absolute path names of the directories that should be searched for shared libraries at runtime.

However, in other environments, the file system namespace is not so well controlled, and developers have resorted to using a debugging tool — the LD\_LIBRARY\_PATH environment variable — to specify the library search path in a wrapper script. This is no longer necessary, since the \$ORIGIN keyword can be used in path names specified to the linker −R option. The \$ORIGIN keyword is expanded at runtime to be the name of the directory where the executable itself is located. This effectively means that the path name to the library directory can be specified using the pathname relative to \$ORIGIN. This allows the application base directory to be relocated without having to set LD\_LIBRARY\_PATH at all.

This functionality is available for both 32-bit and 64-bit applications, and it is well worth considering when creating new applications to reduce the dependencies on users or scripts correctly configuring LD\_LIBRARY\_PATH.

See the *Linker and Libraries Guide* for further details.

# Packaging

The following sections discuss packaging considerations for 32–bit and 64–bit applications.

## Placement of Libraries and Programs

The placement of new libraries and programs follows the standard conventions described in "Libraries" on page 35. The 32-bit libraries continue to be located in the same place, while the 64-bit libraries should be placed in the specific architecture-dependent directory under the normal default directories. Placement of 32-bit and 64-bit specific applications should be transparent to the user.

For SPARC machines, this means that 32-bit libraries should be placed in the same library directories. 64-bit libraries should be placed in the sparcv9 subdirectory under the appropriate lib directory.

Programs that require versions specific to 32-bit or 64-bit environments are a slightly different case. These should be placed in the appropriate sparcv7 or sparcv9 subdirectory of the directory where they are normally located.

See "Application Naming Conventions" on page 37.

# Packaging Guidelines

Packaging options include creating specific packages for 32-bit and 64-bit applications, or combining the 32-bit and 64-bit versions in a single package. In the case where a single package is created, you should use the subdirectory naming convention for the contents of the package, as described in this chapter.

# Application Naming Conventions

Rather than having specific names for 32-bit and 64-bit versions of an application, such as foo32 and foo64, 32-bit and 64-bit applications can be placed in the appropriate platform-specific subdirectory, as explained in "Placement of Libraries and Programs" on page 37. Wrappers, which are explained in the next section, can then be used to run the correct version of the application. One advantage is that the user does not need to know about the specific 32-bit and 64-bit version, since the correct version executes automatically, depending on the platform.

The Development Environment **37**

# Wrappers

In the case where 32-bit and 64-bit specific versions of applications are required, shell-script wrappers can make the version transparent to the user. This is the case with a number of tools in the Solaris operating environment, where 32-bit and 64-bit versions are needed. A wrapper can use the isalist() command to determine the native instruction sets executable on a particular hardware platform, and run the appropriate version of the tool based on this.

This is an example of a native instruction set wrapper:

```
#! /bin/sh
CMD='basename $0'
DIR='dirname $0'
EXEC=for isa in '/usr/bin/isalist'; do
if [-x \; \xi[\text{DIR}]/\xi[\text{isa}]/\xi[\text{CMD}]; then
  EXEC = $DIR}/$ (isa)/$ (CMD)break
fi
done
if [-z "${EXEC}"]; then
  echo 1>&2 "$0: no executable for this architecture"
  exit 1
fi
exec ${EXEC} "${@}"
```
One problem with this example is that it expects the \$0 argument to be a full pathname to its own executable. For this reason, a generic wrapper, isaexec(), has been created to address the problem of 32-bit and 64-bit specific applications. A description of this wrapper follows.

## /usr/lib/isaexec

**isaexec**(3C) is a 32-bit executable binary file that performs the wrapper function outlined in the shell script wrapper presented in the immediately preceding description, but with precise preservation of the argument list. The executable's full pathname is /usr/lib/isaexec, but it is not designed to be executed by that name. Rather, it can be copied or linked (hard link, not soft link) to the primary name of a program that exists in more than one version, selected using **isalist**(1).

For example, the command **truss**(1) exists as three executable files:

/usr/bin/truss /usr/bin/sparcv7/truss /usr/bin/sparcv9/truss

The executables in the sparcv7 and sparcv9 subdirectories are the real **truss**(1) executables, 32-bit and 64-bit respectively. The wrapper file, /usr/bin/truss, is a hard link to /usr/lib/isaexec.

The **isaexec**(3C) wrapper determines its own fully resolved symlink-free path name using **getexecname**(3C), independent of its argv[0] argument, gets the **isalist**(1) through sysinfo(SI\_ISALIST, ...), and performs an **execve**(2) of the first executable file bearing its own name found in the resulting list of subdirectories of its own directory. It then passes the argument vector and environment vector unchanged. In this way, argv[0] passed to the final program image appears as first specified, not as transformed into a full path name modified to contain the name of the subdirectory.

**Note -** Because wrappers might exist, you need to be careful when moving executables to different locations. You might move the wrapper rather than the actual program.

## isaexec()

Many applications already use startup wrapper programs to set environment variables, clear temporary files, start daemons, and so on. The **isaexec**(3C) interface in **libc**(4) allows the same algorithm used in the shell-based wrapper example above to be invoked directly from a custom wrapper program.

# Debugging

All of the Solaris debugging tools have been updated to work with 64-bit applications. This includes the **truss**(1) command, the /proc tools ( **proc**(1)), adb, dbx, and adbgen.

The dbx debugger, capable of debugging 64-bit applications, is available as part of the Sun Workshop tool suites. The remaining tools are included with the Solaris release.

adbgen generates a program to make a given **adb**(1) macro. Consequently, it needs to be run on a 64-bit system with the −m lp64 option to generate 64-bit macros. See the **adbgen**(1M) man page for more information.

The options for all these tools except adbgen are unchanged. A number of enhancements were made to adb for debugging 64-bit programs. As expected, using

The Development Environment **39**

"\*" to dereference a pointer will dereference 8 bytes for 64-bit programs and 4 bytes for 32-bit programs. In addition, the following new modifiers were added:

Additional ?, /, = modifiers:

- g (8) Display 8 bytes in unsigned octal
- G (8) Display 8 bytes in signed octal
- e (8) Display 8 bytes in signed decimal
- E (8) Display 8 bytes in unsigned decimal
- J (8) Display 8 bytes in hexadecimal
- K (n) Print pointer or long in hexadecimal Display 4 bytes for 32-bit programs and 8 bytes for 64-bit programs.
- y (8) Print 8 bytes in date format

Additional ? and / modifiers:

- M <value> <mask> Apply <mask> and compare for 8-byte value; move '.' to matching location.
- Z (8) write 8 bytes

# Advanced Topics

This chapter presents a collection of miscellaneous programming topics for systems programmers who want to understand more about the 64-bit Solaris operating environment.

# What's New for Applications

Most of the new features of the 64–bit environment are extensions of generic 32–bit interfaces, though several new features are unique to 64–bit environments.

## 64-bit: ABI Features

64-bit applications are described using Executable and Linking Format (ELF64), which allows large applications and large address spaces to be described completely.

## ABI Features: SPARC V9

The *SPARC Compliance Definition*, Version 2.4, contains details of the SPARC V9 ABI. It describes the 32-bit SPARC V8 ABI and the 64-bit SPARC V9 ABI. You can obtain this document from SPARC International at www.sparc.com.

Following is a list of the SPARC V9 ABI features.

 The SPARC V9 ABI allows all 64-bit SPARC instructions and 64-bit wide registers to be used to their full effect. Many of the new relevant instructions are extensions of the existing V8 instruction set. See *The SPARC Architecture Manual, Version 9*.

**41**

- $\blacksquare$  The basic calling convention is the same. The first six arguments of the caller are placed in the out registers %o0-%o5. The SPARC V9 ABI still uses a register window on a larger register file to make calling a function a "cheap" operation. Results are returned in %o0. Because all registers are now treated as 64-bit quantities, 64-bit values can now be passed in a single register, rather than a register pair.
- The layout of the stack is different. Apart from the increase in the basic cell size from 32-bit to 64-bit, various "hidden" parameter words have been removed. The return address is still  $807 + 8$ .
- %o6 is still referred to as the *stack pointer* register %sp, and %i6 is the *frame pointer* register %fp. However, the %sp and %fp registers are offset by a constant, known as the *stack bias*, from the actual memory location of the stack. The size of the stack bias is 2047 bits.
- Instruction sizes are still 32 bits. Address constant generation therefore takes more instructions. The call instruction can no longer be used to branch anywhere in the address space, since it can only reach within plus or minus 2 Gbytes of %pc.
- Integer multiply and divide functions are now implemented completely in hardware.
- Structure passing and return are accomplished differently. Small data structures and some floating point arguments are now passed directly in registers.
- User traps allow certain traps from non-privileged code to be handled by a user trap handler (instead of delivering a signal).
- All data types are now aligned to their size.
- Many basic derived types are larger. Thus many system call interface data structures are now of different sizes.
- Two different sets of libraries exist on the system: those for 32-bit SPARC applications and those for 64-bit SPARC applications.

### Stack Bias

An important feature of the SPARC V9 ABI for developers is the stack bias. For 64-bit SPARC programs, a stack bias of 2047 bytes must be added to both the frame pointer and the stack pointer to get to the actual data of the stack frame. See the following figure.

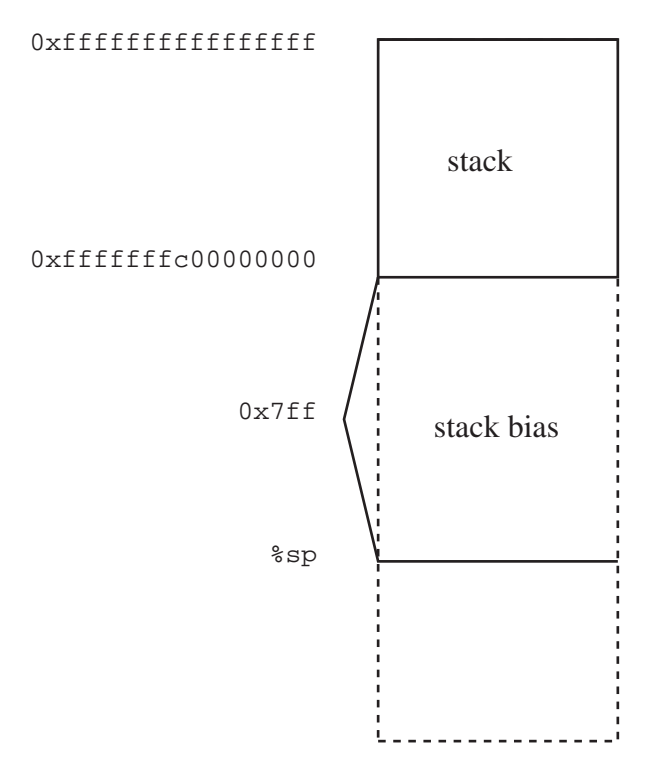

For more information on stack bias, please see the SPARC V9 ABI.

# Address Space Layout: SPARC V9

For 64-bit applications, the layout of the address space is closely related to that of 32-bit applications, though the starting address and addressing limits are radically different. Like SPARC V8, the SPARC V9 stack grows down from the top of the address space, while the heap extends the data segment from the bottom.

The diagram below shows the default address space provided to a 64–bit application. The regions of the address space marked as reserved might not be mapped by applications. These restrictions might be relaxed on future systems.

Advanced Topics **43**

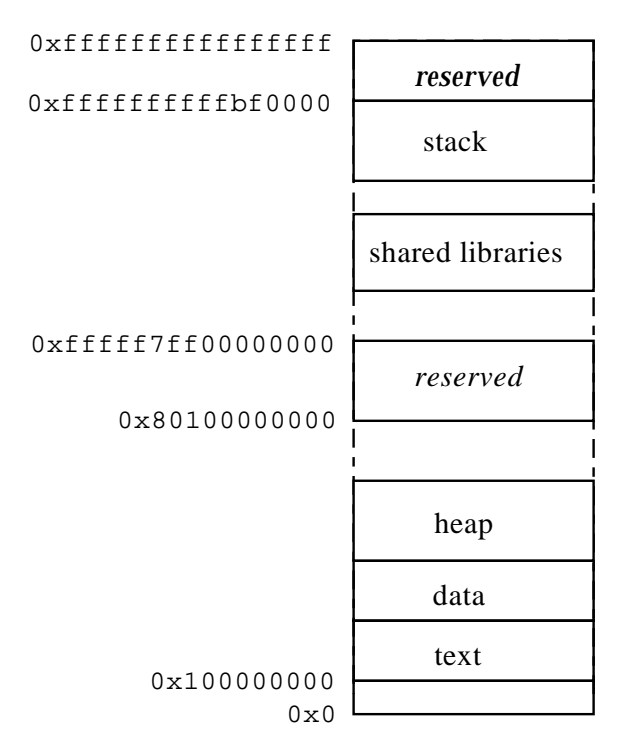

The actual addresses in the figure above describe a particular implementation on a particular machine, and are given for illustrative purposes only.

# Placement of Text and Data

By default, 64-bit programs are linked with a starting address of 0x100000000. The whole program is above 4 gigabytes, including its text, data, heap, stack, and shared libraries. This helps ensure that 64-bit programs are correct by making it so the program will fault in the lower 4 gigabytes of its address space, if it truncates any of its pointers.

While 64-bit programs are linked above 4 gigabytes, you can still link them below 4 gigabytes by using a linker mapfile and the -M option to the compiler or linker. A linker mapfile for linking a 64-bit SPARC program below 4 gigabytes is provided in /usr/lib/ld/sparcv9/map.below4G.

See the **ld**(1) linker man page for more information.

# Code Models

Different code models are available from the compiler for different purposes to improve performance and reduce code size in 64-bit SPARC programs. The code model is determined by the following factors:

- Positionability (absolute versus position-independent code)
- Code size  $\left( < 2 \right)$  gigabytes)
- **Location** (low, middle, anywhere in address space)
- **External object reference model (small or large)**

The following table describes the different code models available for 64-bit SPARC programs.

| <b>Code Model</b> | <b>Positionability</b> | <b>Code Size</b> | Location                                    | <b>External Object</b><br><b>Reference</b><br>Model |
|-------------------|------------------------|------------------|---------------------------------------------|-----------------------------------------------------|
| abs32             | Absolute               | < 2 gigabytes    | Low (low 32<br>bits of address<br>space)    | None                                                |
| abs44             | Absolute               | < 2 gigabytes    | Middle (low 44<br>bits of address<br>space) | None                                                |
| abs64             | Absolute               | < 2 gigabytes    | Anywhere                                    | None                                                |
| pic               | <b>PIC</b>             | < 2 gigabytes    | Anywhere                                    | Small $\left(<=1024\right)$<br>external objects)    |
| PIC               | <b>PIC</b>             | < 2 gigabytes    | Anywhere                                    | Large $\left(<=2**29\right)$<br>external objects)   |

**TABLE 6–1** Code Model Descriptions

Shorter instruction sequences can be achieved in some instances with the smaller code models. The number of instructions needed to do static data references in absolute code is the fewest for the abs32 code model and the most for the abs64 code model, while abs44 is in the middle. Likewise, the pic code model uses fewer instructions for static data references than the PIC code model. Consequently, the smaller code models can reduce the code size and perhaps improve the performance of programs that do not need the fuller functionality of the larger code models.

To specify which code model to use, the −xcode=<model> compiler option should be used. Currently, for 64–bit objects, the compiler uses the abs64 model by default. You can optimize your code by using the abs44 code model; you will use fewer

Advanced Topics **45**

instructions and still cover the 44-bit address space that the current UltraSPARC platforms support.

See the SPARC V9 ABI and compiler documentation for more information on code models.

**Note -** A program compiled with the abs32 code model must be linked below 4 gigabytes using the −M /usr/lib/ld/sparcv9/map.below4G option.

# Interprocess Communication

The following interprocess communication (IPC) primitives continue to work between 64-bit and 32-bit processes:

- The System V IPC primitives, such as **shmop**(2), **semop**(2), **msgsnd**(2)
- **mmap**(2) on shared files
- **pipe**(2) between processes
- **door\_call**(3DOOR) between processes
- **rpc**(3NSL) between processes on the same or different machines using the external data representation described in **xdr**(3NSL)

Although all these primitives allow interprocess communication between 32-bit and 64-bit processes, you might need to take explicit steps to ensure that data being exchanged between processes is correctly interpreted by all of them. For example, two processes sharing data described by a C data structure containing variables of type long cannot do so without understanding that a 32-bit process views this variable as a 4–byte quantity, while a 64-bit process views this variable as an 8–byte quantity.

One way to handle this difference is to ensure that the data has exactly the same size and meaning in both processes. Build the data structures using fixed-width types, such as int32\_t and int64\_t.

A family of derived types that mirrors the system derived types is available in <sys/types32.h>. These types possess the same sign and sizes as the fundamental types of the 32-bit system but are defined in such a way that the sizes are invariant between the ILP32 and LP64 compilation environments.

Sharing pointers between 32-bit and 64-bit processes is substantially more difficult. Obviously, pointer sizes are different, but more importantly, while there is a 64-bit integer quantity (long long) in existing C usage, a 64-bit pointer has no equivalent in a 32-bit environment. In order for a 64-bit process to share data with a 32-bit process, the 32-bit process can only "see" up to 4 Gbytes of that shared data at a time.

The XDR routine **xdr\_long**(3NSL) might seem to be a problem; however, it is still handled as a 32-bit quantity over the wire to be compatible with existing protocols. If

# ELF and System Generation Tools

64-bit binaries are stored in files in ELF64 format, which is a direct analog of the ELF32 format, except that most fields have grown to accommodate full 64-bit applications. ELF64 files can be read using **elf**(3ELF) APIs; for example, **elf64\_getehdr**(3ELF).

Both 32-bit and 64-bit versions of the ELF library, **libelf**(), support both ELF32 and ELF64 formats and their corresponding APIs. This allows applications to build, read, or modify both file formats from either a 32-bit or a 64-bit system (though a 64-bit system is still required to execute a 64-bit program).

In addition, Solaris provides a set of GELF (Generic ELF) interfaces that allow the programmer to manipulate both formats using a single, common API. See **elf**(3ELF).

All of the system ELF utilities, including **ar**(1), **nm**(1), **ld**(1) and **dump**(1), have been updated to accept both ELF formats.

# /proc

The /proc interfaces are available to both 32-bit and 64-bit applications. 32-bit applications can examine and control the state of other 32-bit applications. Thus, an existing 32-bit debugger can be used to debug a 32-bit application.

64-bit applications can examine and control 32-bit or 64-bit applications. However, 32-bit applications are unable to control 64-bit applications, because the 32-bit APIs do not allow the full state of 64-bit processes to be described. Thus, a 64-bit debugger is required to debug a 64-bit application.

# libkvm and /dev/ksyms

The 64-bit version of the Solaris system is implemented using a 64-bit kernel. Applications that examine or modify the contents of the kernel directly must be converted to 64-bit applications and linked with the 64-bit version of **libkvm**().

Advanced Topics **47**

Before doing this conversion and cleanup work, you should examine why the application needs to look directly at kernel data structures in the first place. It is possible that in the time since the program was first ported or created, additional interfaces have been made available on the Solaris platform, to extract the needed data with system calls. See **sysinfo**(2), **kstat**(3KSTAT), **sysconf**(3C), and **proc**(4) as the most common alternative APIs. If these interfaces can be used instead of **libkvm**(), use them and leave the application as 32-bit for maximum portability. As a further benefit, most of these APIs are probably faster and might not require the same security privileges needed to access kernel memory.

The 32-bit version of libkvm returns a failure from any attempt to use **kvm\_open**(3KVM) on a 64-bit kernel or crash dump. Similarly, the 64-bit version of libkvm returns failure from any attempt to use **kvm\_open**(3KVM) on a 32-bit kernel crash dump.

Because the kernel is a 64-bit program, applications that open /dev/ksyms to examine the kernel symbol table directly need to be enhanced to understand ELF64 format.

The ambiguity over whether the address argument to **kvm\_read**(3KVM) or **kvm\_write**(3KVM) is supposed to be a kernel address or a user address is even worse for 64-bit applications and kernel. All applications using libkvm that are still using kvm  $read()$  and kvm  $write()$  should transition to use the appropriate **kvm\_kread**(3KVM), **kvm\_kwrite**(3KVM), **kvm\_uread**(3KVM) and **kvm\_uwrite**(3KVM) routines. (These routines were first made available in Solaris 2.5.)

Applications that read /dev/kmem or /dev/mem directly can still run, though any attempt they make to interpret data they read from those devices might be wrong; data structure offsets and sizes are almost certainly different between 32-bit and 64-bit kernels.

# libkstat

The sizes of many kernel statistics are completely independent of whether the kernel is a 64-bit or 32-bit program. The data types exported by named kstats (see **kstat**(3KSTAT)) are self-describing, and export signed or unsigned, 32-bit or 64-bit counter data, appropriately tagged. Thus, applications using libkstat need *not* be made into 64-bit applications to work successfully with the 64-bit kernel.

**Note -** If you are modifying a device driver that creates and maintains named kstats, you should try to keep the size of the statistics you export invariant between 32-bit and 64-bit kernels by using the fixed-width statistic types.

# Changes to stdio

In the 64–bit environment, the stdio facility has been extended to allow more than 256 streams to be open simultaneously. The 32–bit stdio facility continues to have a 256 streams limit.

64-bit applications should not rely on having access to the members of the FILE data structure. Attempts to access private implementation-specific structure members directly can result in compilation errors. Existing 32-bit applications are unaffected by this change, but any direct usage of these structure members should be removed from all code.

The FILE structure has a long history, and a few applications have looked inside the structure to glean additional information about the state of the stream. Because the 64–bit version of the structure is now opaque, a new family of routines has been added to both 32-bit libc and 64-bit libc to allow the same state to be examined without depending on implementation internals. See, for example, **\_\_fbufsize**(3C).

# Performance Issues

The following sections discuss advantages and disadvantages of 64–bit performance.

## 64-bit Application Advantages

- Arithmetic and logical operations on 64-bit quantities are more efficient.
- Operations use full-register widths, the full-register set, and new instructions.
- Parameter passing of 64-bit quantities is more efficient.
- **Parameter passing of small data structures and floating point quantities is more** efficient.

# 64-bit Application Disadvantages

- 64-bit applications require more stack space to hold the larger registers.
- Applications have a bigger cache footprint from larger pointers.
- 64–bit applications do not run on 32–bit platforms.

Advanced Topics **49**

# System Call Issues

The following sections discuss system call issues.

## What Does EOVERFLOW Mean?

The EOVERFLOW return value is returned from a system call whenever one or more fields of the data structure used to pass information out of the kernel is too small to hold the value.

A number of 32-bit system calls now return EOVERFLOW when faced with large objects on the 64-bit kernel. While this was already true when dealing with large files, the fact that  $d$  addr<sub> $\pm$ </sub>, dev $\pm$ , time $\pm$ , and its derivative types struct timeval and timespec\_t now contain 64-bit quantities might allow more EOVERFLOW return values to be observed by 32-bit applications.

## Beware ioctl()

Some **ioctl**(2) calls have been rather poorly specified in the past. Unfortunately, ioctl() is completely insulated from compile-time type checking; therefore, it can be a source of bugs that are difficult to track down.

Consider two ioctl() calls—one that manipulates a pointer to a 32-bit quantity (IOP32), the other that manipulates a pointer to a long quantity (IOPLONG).

The following code sample works as part of a 32-bit application:

```
int a, d;
long b;
...
if (ioctl(d, IOP32, &b) == -1)
 return (errno);
if (ioctl(d, IDPLONG, & a) == -1)return (errno);
```
Both **ioctl**(2) calls work correctly when this code fragment is compiled and run as part of a 32-bit application.

Both ioctl() calls also return success when this code fragment is compiled and run as a 64-bit application. However, neither ioctl() works correctly. The first ioctl() passes a container that is too big, and on a big-endian implementation, the kernel will copy in or copy out from the wrong part of the 64-bit word. Even on a little-endian implementation, the container probably contains stack garbage in the upper 32-bits. The second ioctl() will copy in or copy out too much, either reading an incorrect value, or corrupting adjacent variables on the user stack.

# Changes in Derived Types

The default 32-bit compilation environment is identical to historical Solaris operating environment releases with respect to derived types and their sizes. In the 64-bit compilation environment, some changes in derived types are necessary. These changed derived types are highlighted in the tables that follow.

Notice that although the 32-bit and 64-bit compilation environments differ, the same set of headers is used for both, with the appropriate definitions determined by the compilation options. To better understand the options available to the applications developer, it helps to understand the \_ILP32 and \_LP64 feature test macros.

| <b>Feature Test Macro</b> | <b>Description</b>                                                                                                    |
|---------------------------|----------------------------------------------------------------------------------------------------|
| ILP32                     | The _ILP32 feature test macro is used to specify the ILP32 data<br>model where ints, longs and pointers are 32-bit quantities.<br>By itself, the use of this macro makes visible those derived<br>types and sizes identical to historical Solaris implementations.<br>This is the default compilation environment when building<br>32-bit applications. It ensures complete binary and source<br>compatibility for both $C$ and $C_{++}$ applications.   |
| LP64                      | The LP64 feature test macro is used to specify the LP64 data<br>model where ints are 32 bit quantities and longs and<br>pointers are 64 bit quantities. LP64 is defined by default when<br>compiling in 64-bit mode $(-\text{xarch=v9})$ . Other than making<br>sure that either <sys types.h=""> or <sys isa_defs.h=""> is<br/>included in source in order to make visible the LP64<br/>definition, the developer needs to do nothing else.</sys></sys> |

**TABLE A–1** Feature Test Macros

**51**

The following examples illustrate the use of feature test macros so that the correct definitions are visible, depending on the compilation environment:

```
CODE EXAMPLE A–1
```

```
#if defined(_LP64)
typedef ulong_t size_t; /* size of something in bytes */
#else
typedef uint_t size_t; /* (historical version) */
#endif
```
When building a 64-bit application with the definition in this example,  $size_t$  is a ulong\_t, or unsigned long, which is a 64-bit quantity in the LP64 model. In contrast, when building a 32-bit application, size\_t is defined as an uint\_t, or unsigned int, a 32-bit quantity in either in the ILP32 or the LP64 models.

#### **CODE EXAMPLE A–2**

```
#if defined(_LP64)
typedef int uid_t; \qquad /* UID type \qquad */
#else
typedef long uid_t; /* (historical version) */
#endif
```
In either of these examples, the same end result would have been obtained had the ILP32 type representation been identical to the LP64 type representation. For example, if in the 32-bit application environment, size\_t was changed to a ulong\_t, or uid\_t was changed to an int, these would still represent 32-bit quantities. However, retaining the historical type representation ensures consistency within 32-bit C and  $C_{++}$  applications, as well as complete binary and source compatibility with prior releases of the Solaris operating environment.

Table A–2 lists the derived types that have changed. Notice that the types listed under the LLP32 feature test macro match those in Solaris 2.6, before 64-bit support was added to the Solaris software. When building a 32-bit application, the derived types available to the developer match those in the \_ILP32 column. When building a 64-bit application, the derived types match those listed in the LP64 column. All of these types are defined in  $\langle s \rangle$  types.h>, with the exception of the wchar t and wint t types, which are defined in  $\alpha$ -wchar.h>.

When reviewing these tables, remember that in the 32-bit environment, ints, longs, and pointers are 32-bit quantities. In the 64-bit environment, ints are 32-bit quantities while longs and pointers are 64-bit quantities.

| <b>Derived Types</b> | Solaris 2.6 | $_{\text{ILP}32}$ | LP64        |
|----------------------|-------------|-------------------|-------------|
| blkcnt_t             | longlong_t  | longlong_t        | long        |
| id_t                 | long        | long              | int         |
| major_t              | ulong_t     | ulong_t           | uint_t      |
| minor_t              | ulong_t     | ulong_t           | uint_t      |
| mode_t               | ulong_t     | ulong_t           | uint_t      |
| nlink_t              | ulong_t     | ulong_t           | uint_t      |
| paddr_t              | ulong_t     | ulong_t           | not defined |
| pid_t                | long        | long              | int         |
| ptrdiff_t            | int         | int               | long        |
| size_t               | uint_t      | uint_t            | ulong_t     |
| ssize_t              | int         | int               | long        |
| uid_t                | long        | long              | int         |
| wchar_t              | long        | long              | int         |
| $wint_t$             | long        | long              | int         |

**TABLE A–2** Changed Derived Types — General

Table A–3 lists the derived types specific to the Large Files compilation environment. These types are only defined if the feature test macro \_LARGEFILE64\_SOURCE is defined. Notice that the ILP32 compilation environment has been preserved with the previous Solaris 2.6 release.

Changes in Derived Types **53**

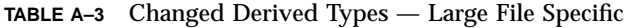

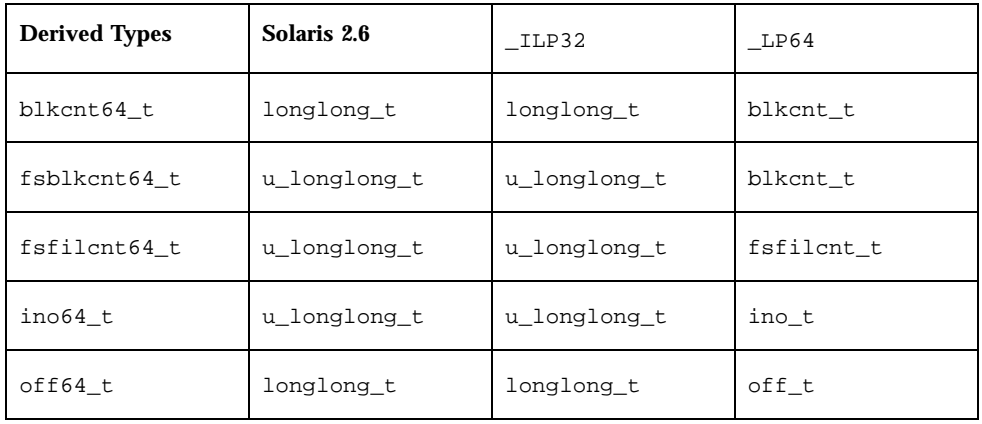

Table A–4 lists the changed derived types with respect to the value of

\_FILE\_OFFSET\_BITS. You cannot compile an application with both \_LP64 defined and \_FILE\_OFFSET\_BITS==32. By default, if \_LP64 is defined, then

\_FILE\_OFFSET\_BITS==64. If \_ILP32 is defined, and \_FILE\_OFFSET\_BITS is not defined, then by default, \_FILE\_OFFSET\_BITS==32. These rules are defined in the feature\_tests.h header file.

| <b>Derived Types</b> | $_LLP32$ $_FILE$<br>OFFSET BITS ==32 | ILP32 FILE<br>OFFSET BITS == 64 | LP64 FILE<br>OFFSET_BITS==64 |
|----------------------|--------------------------------------|---------------------------------|------------------------------|
| ino t                | ulong t                              | u_longlong_t                    | ulong_t                      |
| blkcnt t             | long                                 | longlong_t                      | long                         |
| fsblkcnt t           | ulong t                              | u_longlong_t                    | ulong t                      |
| fsfilcnt_t           | ulong_t                              | u_longlong_t                    | ulong_t                      |
| off t                | long                                 | longlong_t                      | long                         |

**TABLE A–4** Changed Derived Types — FILE\_OFFSET\_BITS Value

# Frequently Asked Questions (FAQs)

### **How can I tell if my system is running the 32-bit or the 64-bit version of the operating system?**

You can determine what applications the operating system can run using the isainfo -v command. It displays the set of applications supported by the operating system. See the **isainfo**(1) man page for more information.

#### **Can I run the 64-bit version of the operating system on 32-bit hardware?**

No. It is not possible to run the 64-bit operating system on 32-bit hardware. The 64-bit operating system requires 64-bit MMU and CPU hardware.

#### **Do I need to change my 32-bit application if I plan to run that application on a system with a 32-bit operating system?**

No. Your application does not require changes or recompilation if it is being executed only on a system running the 32-bit operating system.

#### **Do I need to change my 32-bit application if I plan to run that application on a system with the 64-bit operating system?**

Most applications can remain 32-bit and still execute on a system running the 64-bit operating system without requiring code changes or recompilation. Those 32-bit applications not requiring 64-bit capabilities can remain 32-bit to maximize portability.

If your application uses **libkvm**(), it must be recompiled as 64-bit, to execute on a system running the 64-bit operating system. If your application uses /proc, it might need to be recompiled as 64-bit; otherwise it cannot understand a 64-bit process. This is because the existing interfaces and data structures that describe the process are not large enough to contain the 64-bit quantities involved.

#### **What program do I need to invoke in order to get the 64-bit capabilities?**

No program is available that specifically invokes 64-bit capabilities. In order to take advantage of the 64-bit capabilities of your system running the 64-bit version of the

**55**

operating system, you need to rebuild your applications using the  $-xarch-y9$ option of the C compiler or assembler.

#### **Can I build a 32-bit application on a system running the 64-bit operating system?**

Yes. Both native and cross-compilation modes are supported. The default compilation mode is 32-bit, whether on a system running the 32-bit or 64-bit version of the operating system.

#### **Can I build a 64-bit application on a system running the 32-bit operating system?**

Yes, provided you have the 64–bit library packages installed. However, it is not possible to run the 64-bit application on a system running the 32-bit operating system.

#### **Can I combine 32-bit libraries and 64-bit libraries when building and linking applications?**

No. 32-bit applications must link with 32-bit libraries and 64-bit applications with 64-bit libraries. Attempts to build or link with the wrong version of a library will result in an error.

#### **What are the sizes of floating point data types in the 64-bit implementation?**

The *only* types that have changed are long and pointer. See Table 4–1.

**What about** time t?

The time\_t type remains a long quantity. In the 64-bit environment, this grows to a 64-bit quantity. Thus, 64-bit applications will be year 2000 safe *and* year 2038 safe.

**What happened to** sys\_errlist[] **and** sys\_nerr **in the 64–bit libc**()**?**

These symbols are not visible to 64–bit applications, though they have been retained in the 32–bit **libc**() for 32–bit binary compatibility.

In the past, applications have used the sys\_errlist[] array to convert the errno values returned by system calls into printable strings. The use of this undocumented interface causes portability problems, and constrains the future evolution of the Solaris operating environment.

The solution is to use the documented, standard API **strerror**(3C) for both 32–bit and 64–bit applications. Additionally, strerror() has the advantage of automatically returning appropriately localized strings.

#### **Why won't malloc**(3C) **return more than 2 Gbytes?**

The default soft limit for the resource that controls the size of an application data segment is 2 Gbytes. If the application needs to allocate more space, then the shell can be used to raise or remove the limit entirely. For csh use:

% **limit datasize unlimited**

or for sh, ksh:

\$ **ulimit -d unlimited**

**Where is the 64-bit** libc.a**?**

There are no archive versions of 64-bit libraries.

### **What is the value of uname**(1) **on a machine running the 64-bit Solaris operating environment?**

The output of the uname −p command on an UltraSPARC is unchanged: sparc.

#### **Can I create 64–bit XView or OLIT Applications?**

No. These libraries are already obsolete for the 32–bit environment and will not be carried forward to the 64–bit environment.

### **Why is there a 64–bit version of** ls **in** /usr/bin/sparcv9/ls**?**

In normal operation, there is no need for a 64-bit version of 1s. However, since you can create file system objects in /tmp and /proc that are "too large" for  $32$ -bit ls to understand, the 64-bit version of  $\overline{1s}$  adds information to assist users.

Frequently Asked Questions (FAQs) **57**

# Index

### **Numbers**

64–bit Arithmetic, 7 64–bit Libraries, 8

### **A**

ABI*, see* SPARC V8 ABI, ABI*, see* SPARC V9 ABI, API, 9

### **C**

Code Models, 45 Compatibility, 10 Application Binaries, 10 Application Source Code, 10 Device Drivers, 10 Compilers, 34 Constant Macros, 19

### **D**

Data Model *see also*LP64, Data Model*, see* ILP32, Debugging, 39 Derived Types, 17 /dev/ksyms, 47

### **E**

ELF, 47 EOVERFLOW, 50

## **F**

Format String Macros, 20

**G** GELF, 47

### **H**

Headers, 33

### **I**

ILP32, vii defined, 16 Interoperability Issues, 7 Interprocess Communication, 46 <inttypes.h>, 18 ioctl(2), 50 isainfo(1), 11 isalist(1), 12

### **K**

Kernel Memory Readers, 8

### **L**

Large Files, vii defined, 7 Large Virtual Address Space defined, 7 Large Virtual Address Spaces, vii LD\_LIBRARY\_PATH, 36

**59**

libkstat, 48 libkvm, 47 Libraries, 35 Limits, 20 Linking, 35 lint(1), 21 LP64, vii defined, 16 Guidelines for Converting to, 22

### **O**

optisa(1), 12 \$ORIGIN, 36

### **P**

Packaging Application Naming Conventions, 37 Packaging Guidelines, 37 Placement of Libraries and Programs, 37 Pointer Arithmetic, 25  $/$ proc, vii, 47  $\slash$ proc $\rm{Restrictions}$ defined, 8

## **S**

Sign Extension, 23 Conversion, 24 Integral Promotion, 24 sizeof, 27 SPARC V8 ABI, 9 SPARC V9 ABI, 9 Address Space Layout, 43 Features, 41 Stack Bias, 42 stdio Changes to, 49 <sys/types.h>, 17

### **U**

uintptr\_t, 19

### **W**

**Wrappers** isaexec(3C), 39 /usr/lib/isaexec, 38